# **25.03.03.03.03.03** Fachzeitschrift des amiv an der ETH DIEZCODI

# essen, trinken, blitz lesen

# **Editorial**

## This Week's Playlist

Andreas Hirsch praesident@blitz.ethz.ch

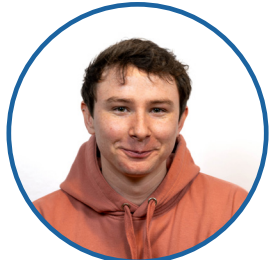

*Dear Readers, to properly enjoy this issue, the President recommends listening to the following Playlist (QR-code) Liebe Lesende, um die heutige Ausgabe vernünftig geniessen zu können empfiehlt das neue blitz Präsidium die folgende Spotify playlist dabei zu hören.*

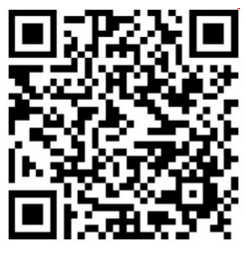

Playlist of this Issue

now, that that's sorted, I want to properly greet you, the reader! As the new acting president of this magazine, I would like to introduce myself and my favourite person, Nicolai Drapp<sup>1</sup>

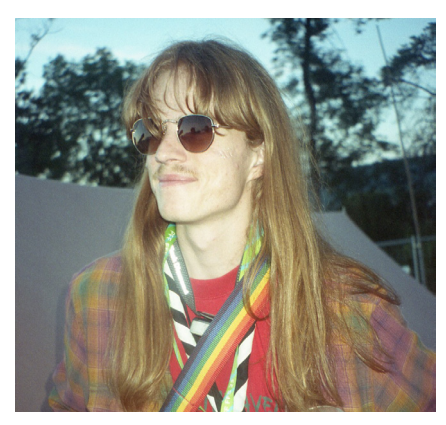

Nicolai Drapp, International Hippie Businessman

Nicolai's hobbies include Photography and fixing broken vending machines. He sleeps around 5-6 hours per day and is an absolute crack at doing differential analysis!

As for myself, there is not much to say, other than my ambitions within the magazine. These include regular academic texts (meaning labs and/or professors introducing themselves, their lectures and their projects), regular articles about motorbikes from east Germany and maintaining the existing Articles<sup>2</sup>. Otherwise i would like to thank everyone involved in the creative and logistical process of this magazine :)

If you've read my articles in blitz07, you will find, so far i have delivered on my promises. The article about adaptive materials and metamaterials stems from extensive collaboration between ETH and Empa. Multiple lectures are offered here, and I strongly recommend taking courses offered within the extended ETH domain. Seeing exercises and lab courses offered at pure laboratory instututions is quite a different experience than ETH. The article about the famous «MZ ES 125/0» stems from about 10-15 years of experience. As stated in the article, while repairs are very frequent, they are an absolute delight.

As for keeping this text short and spicy, I will try my best.

Spicy spices succumb so shortly to sobirety!

- 1. he is responsible for advertisements and fun times within the organisation
- 2. by feeding the writers pizza every 2 weeks

## Impressum

**Redaktionsleitung** Andreas Hirsch

**Redaktion** Julie Nussbauemer Andi Hirsch Alex Schumann Julia Holenstein Amiv Kultur Nicolai Drapp Fredi Biffar Döme Sonja Merkle Leander Hoffmann Roman Stephen Malcom Magnus Wolf

**Quästur** Nicolai Drapp

**Layout** Julia Holenstein Nic Cantieni Julie Nussbaumer

**Lektorat** Jakob Wöhler Till Häussner Fredi Biffar

**Foto/Illustration** Till Häussner

**Druck** Schellenberg Druck AG Schützenhausstrasse 5 8330 Pfäffikon ZH

R**edaktion/Herausgeber** amıv blitz Redaktion Universitätstrasse 6, CAB E37 8092 Zürich +41 44 632 64 67 info@blitz.ethz.ch

# «Blitztopf»

- Tiptopf ein Angriff auf die heilige Schrift
- Habt ihr schonmal ein Mobility abschleppen lassen müssen? Ich schon.
- What to do with an infinite amount of Curry
- Ratatouille (2007)
- Anyone can cook
- Hannah Montana Linux
- Koffein, Alkohol und Pyromanie: Introduction to Flämmli
- Frisch gekocht am Grill mit Andi und Alex
- Pizza Hizza

# Studium

 Die Hochschulpolitik in den Augen der Studis…

## amiv

Presidential Column

## blitz

- Editorial
- Sudoku
- Der blitz hat eine neue Website!
- Pokémonrätsel
- Sponsored: Open Source Heimautomation
- Musik der Ausgabe
- Degustation der Ausgabe
- Sudoku Lösung
- Film der Ausgabe
- Book of the Edition
- Pokémonrätsel Lösung

Der **blitz** ist die Fachzeitschrift des amıv an der ETH, welcher mehr als 4000 Mitglieder hat. Er erscheint jeden zweiten Dienstag, Autor:innen können ihre Artikel bis zum Redaktionsschluss über artikel@blitz.ethz.ch einreichen.

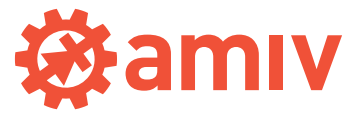

Der **amıv** ist der Fachverein der Studierenden der Departemente Maschinenbau und Verfahrenstechnik (D-MAVT) sowie Informationstechnologie und Elektrotechnik (D-ITET) an der ETH Zürich.

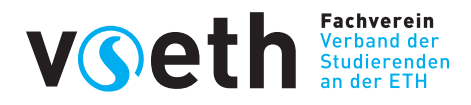

Der amıv gehört zum **VSETH**, dem Verband der Studierenden an der ETH.

Unsere nächsten Ausgaben:

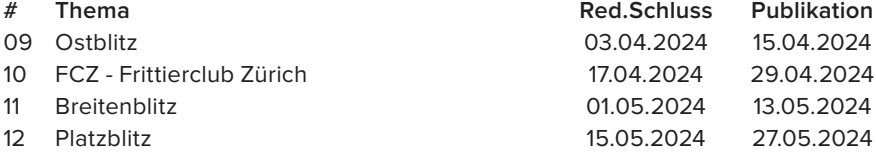

58. Jahrgang // Auflage: 1100 https://blitz.ethz.ch/

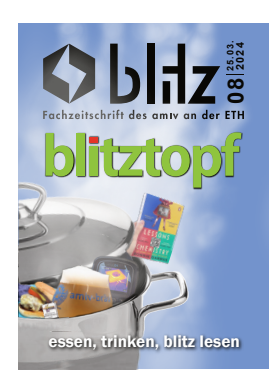

**Titelbild** «Blitztopf» Design: Till Häussner

## Presidental Column

Julie Nussbaumer praesident@amiv.ethz.ch

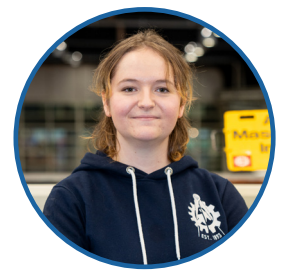

#### Dear sun worshippers

Spring is finally here again. The scarce green spaces in the centre campus are full of flowers and the birds are chirping their songs. At ETH, students are crawling out of their basements, which so many use as study spaces, to catch the long-awaited rays of sunshine. At least the walk to the canteen is more enjoyable again. But where is the best place to enjoy the sun? There are an astonishing number of places to give the brightness of daylight a place in your life. Everyone probably knows a few of them.

The best known, the Polyterrasse, is probably the most unlovable vantage point in Zurich. There is no shelter from the weather and far too little seating. The only positive thing is the proximity to bQm. Fortunately, ETH has a large campus with lots of terraces. Here are a few more that are fairly open to the public:

The roof terrace of CLA is not a nice place, but ideal for getting plenty of sun. There's hardly any shade, but a real view over the whole of Zurich. You can even see the Polyterrasse, it's just higher up. To get there, take the lift or the stairs to the K floor and walk through the glass door into the light.

You will find the CHN terrace if you open the door to the outside on the floor of the green library. There are always a few plant experiments growing there and if there are no PhDs, there are even chairs. Ideal for soaking up some sun during a short study break. However, the view has potential for improvement.

From the HG entrance on Rämistrasse, you can already see the terrace of the LFW, the agricultural building. It offers proper seating, a table and even some shade. Unfortunately, there is hardly any view as the HG is simply too high. You can find it at D10.1+11 door, just walk through and open the glass door.

The roof terrace of the LEE is well hidden and almost an insider tip. There is also seating, plants and a table tennis table. To find the terrace, take the LEE lift to the H floor and walk towards Haldenegg tram station.

Try to find the terraces and enjoy the sun, but don't forget sun cream. ETH students get so little sun that they tend to burn quickly. I wish you sunny days.

Julie

# Tiptopf – ein Angriff auf die heilige Schrift

#### Roman Dautzenberg droman and the state of the droman and droman and droman and droman and droman and droman and droman and droman and droman and droman and droman and droman and droman and droman and droman and droman and

*Was für die Weltreligionen der Koran, die Tora oder die Bibel ist, ist für den schweizerischen Hauswirtschaftsunterricht der Tiptopf. Seit Jahrzehnten dient dieser als Grundwerk und lässt sich noch heute in vielen WG-Küchen finden1 . Die Rezepte sind extrem gelingsicher und nutzen weit verbreitete Zutaten, wodurch natürlich gewisse Abstriche bei der Authentizität, sowie beim Geschmack gemacht werden müssen. Trotzdem lohnt es sich, den Tiptopf als Startpunkt zu nutzen, um unser Verhalten in der Küche etwas besser zu verstehen.*

#### **Let's talk about Salz, Baby!**

Der Tiptopf ist ein Lehrmittel und muss als solches verstanden werden. Das Ziel ist es, Schüler:innen auf ein gesundes Leben vorzubereiten, wobei jedoch nicht alle Methoden zielführend sind. So wird die Lebensmittelpyramide als Grundpfeiler dargestellt, anstatt die individuellen Bedürfnisse in den Vordergrund zu rücken. Auch wird die Kalorie verwissenschaftlicht, und es gibt Rechenbeispiele anhand derer man einen genauen Kalorienwert berechnen kann, welcher dem persönlichen Bedarf entspricht. Gerade bei präpubertären Kindern und Jugendlichen sollte nicht das Kalorienzählen im Vordergrund stehen. Auf kulinarischer Seite wird zudem bei vielen Gerichten mit Salz und Zucker eher sparsam umgegangen, was gesundheitlich intuitiv richtig erscheint. Wenn der spätere Effekt aber ist, dass man an der Zuckerschraube dreht, die Portionsgrössen aber gleich lässt, ist auch nicht wirklich viel gewonnen<sup>2</sup>. Ein

\*\*\*\*\* Willimann 26 10 2010 5 von 16 Kunden fanden Neu im TipTopf alle Rezepte alkoholfrei!!! leider nicht nur positiv. z.B. Fondue mit diese Bewertung hilfreich Apfelwein alkoholfrei?!? naja... War dieser Kommentar für Sie hilfreich?  $nein$ 

Bei einem Lehrmittel für Schulkinder ist der Alkoholmangel nicht mein Hauptkritikpunkt

selbstbestimmter Ansatz, in welchem dem Schulkind mehr Entscheidungsfreiraum gelassen wird, könnte nicht nur langfristig gesünder sein, sondern auch die kulinarische Intuition fördern.

#### **Liberté, Eglifilet, Himbeerparfait3**

Der Tiptopf ist extrem strukturiert und begleitet den gesamten Prozess, vom Einkauf bis hin zum Abwasch<sup>4</sup>. Dieser ganzheitliche Ansatz ist grundsätzlich lobenswert, denn Saisonalität und nachhaltiges Einkaufen wird gelehrt, doch zumindest teilweise an der Realität vorbei. Eher sollten Kinder motiviert werden, kreativ zu arbeiten. Kühlschrank aufmachen, schauen was vorhanden ist, überlegen was gekocht

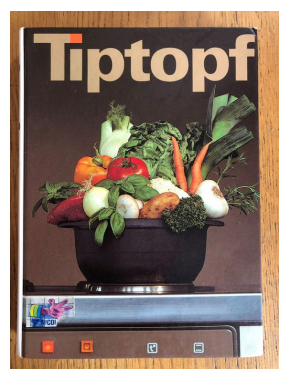

Bei der Erstausgabe wurde das gesamte Budget für das Titelbild verprasst.

werden könnte und was dafür eventuell noch fehlt<sup>5</sup>. Die Individualität wird auf Kosten der Gelingsicherheit zurückgeschraubt, dabei sollte doch gerade der Hauswirtschaftsunterricht eine Möglichkeit sein, die eigenen Interessen zu entdecken und zu lernen, wie man Rezepte wirklich liest. Das heisst nämlich nicht, einfach blind den Anweisungen zu folgen, sondern stattdessen andauernd kleine Anpassungen nach eigenem Geschmack und nach Verfügbarkeit der Zutaten zu machen.

#### **Tiptopf 2050**

Die neueste Auflage des Tiptopfs erlaubt es, mittels QR-Code die Rezepte auch digital zu nutzen und auch sonst scheint das Lehrmittel in die Zukunft zu denken. Es gibt einen «Greentopf» mit über 200 vegetarischen und veganen Rezepten und Fleisch wird im Tiptopf nicht übermässig in den Vordergrund gestellt. Beim Vergleich der Erstausgabe von 1986 mit den Ausgaben des 21. Jahrhunderts fällt aber rasch auf, dass in den modernen Ausgaben fast ausschliesslich Edelstücke gekocht werden. Der «Tail-to-Snout»-Ansatz war zwar in den 80ern als Begriff kaum bekannt, und trotzdem findet man dort Le-

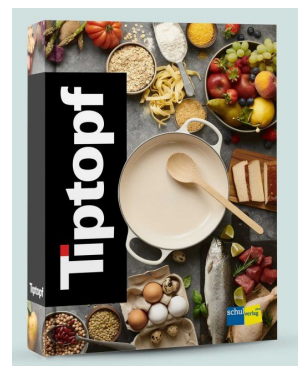

Seit wann sind Trauben und Erdbeeren gleichzeitig in Saison?

berli und Gulasch weitaus prominenter. Weiter wird der Zugabezeitpunkt des Salzes als Energiespartipp erwähnt, was leider auch keinen nennenswerten Einfluss hat. Zuletzt macht auch die nur mangelhaft weitergegebene Intuition einen Strich durch die Rechnung: Wer nicht improvisieren kann, wird wohl auch eher übrige Lebensmittel entsorgen, was nun wirklich nicht das Ziel sein kann.

- 1. Typischerweise zwischen einem Hipster Ottolenghi-Kochbuch, das noch nicht einmal benutzt wurde, und dem blauen Analysis-Buch, welches sich irgendwie in den Schrank verirrt hat
- 2. Ganz abgesehen davon, dass die Portionsgrössen sehr klein bemessen sind.
- 3. Ich weiss auch nicht, wie dieser Abschnittstitel entstanden ist.
- 4. Ich habe einmal -0.25 in einer Prüfung bekommen, weil ich mit gelben Lappen den Ofen putzen wollte. Liebe Grüsse an meine Hauswirtschafts-Lehrerin.
- 5. Alternativ: Kühlschrank aufmachen, halbes Bier vom Vorabend wegkippen, einen Bissen Parmesan direkt vom Block beissen und dann zum Dönerstand laufen.

## Die Hochschulpolitik in den Augen der **Studis**

HoPo amıv hopo@amiv.ethz.ch

*Über das letzte Semester haben wir euch für euren Input zum amıv gefragt – nun ist die HoPo da mit unserer Auswertung! Gerne präsentieren wir euch hier unsere Resultate und heisse Stats!*

#### **Engagement mit dem HoPo-Team**

In einem Semester, das für viel Aufregung gesorgt hat, freut es uns zu hören, dass euer Interesse nicht verschwunden ist. Obschon den meisten das Engagement des amıvs in der Hochschulpolitik nach jetzigem Stand schon passt, melden rund 20% der Studierenden den Wunsch, einen stärkeren Fokus auf die Hochschulpolitik zu legen.

#### An diese Studis: **Falls ihr noch nicht im Team seid, schnappt euch einen Zmittag mit uns und let's talk!**

Verwandt mit dieser Frage war, wie gut ihr uns kennt. Da haben 13% leider noch nie von unserem Ressort gehört. Das zeigt uns, dass wir viel mehr Werbung und Kontakt in den Vorlesungen machen müssen. Ihr könnt auch Ausschau nach den Kickoffs halten, die wir seit letztem Herbst organisieren. Wir hoffen, diejenigen, die sich für unsere Themen interessieren, über dieses Event zu erreichen. Wir haben auch (leider) gesehen, dass mehr als die Hälfte der Studis kein Interesse hat, ihr Studium mitzugestalten, was uns etwas Sorgen macht. Als Mitglied der HoPo haben wir effektiv die Kraft, das Studium noch so zu strukturieren, dass Änderungen auch auf uns zukommen können, sei es eine schlechte Vorlesung ändern, neue Professuren ins Leben rufen oder ganze Reglemente umschreiben. Meine Meinung zu diesen Themen habt ihr offensichtlich schon, das betrifft uns alle. Unterschätzt euer Mitspracherecht an der ETH nicht!

#### **PAKETH**

Der grösste Brennpunkt über die letzten Monate hinweg war unsere Beschäftigung mit dem PAKETH – die geplante Umstrukturierung des akademischen Kalenders. Falls ihr davon noch nichts gehört habt, gibt's hier eine Kurzfassung: Die ETH soll ihren Modus Operandi an andere Universitäten in der Schweiz (momentan bis 2027) anpassen, sodass nun auch wir – wie an anderen Unis – nach den Prüfungsphasen Ferien geniessen oder uns an Praktika bewerben können. Damit diese Anpassung vorgenommen werden kann, sollen aber die Lernphasen drastisch gekürzt werden (die beiden sollen voraussichtlich 3 Wochen lang sein) und das Lernen mehr auf das Semester ausgelegt sein. Das bedeutet letztendlich, dass jedes Fach auf Wege von Midterms oder Semesterprojekten das Gewicht von den Sessionsprüfungen verschieben muss. Effektiv sollen ungefähr 50% der Note im Semester festgelegt werden, und der Rest von der Sessionsprüfung.

In der Umfrage haben wir eine interessante Tendenz festgestellt. Obwohl rund 85% der Studierenden PAKETH in irgendeiner Form unterstützen, ist die Mehrheit gegen die Kürzung der Lernphase. Wir sehen das auch in der Rückmeldung zur Bereitschaft, im Semester mehr zu leisten: Ein Viertel der Studis ist nicht bereit, mehr zu leisten. Das stellt für uns ein Problem dar, denn die Regelung wird früher oder später umgesetzt, und ohne eine nachhaltige Alternative werden die Lernphasen, wie wir sie kennen, verschwinden.

Die beliebteste Alternative ist die Auslegung der Vorlesungen auf Zwischenprüfungen, die die Endnote ausmachen sollen. Man sieht aber auch schnell, dass es da zu grossen Stressphasen im Semester kommen kann, wenn jede Vorlesung in der Mitte des Semesters eine Prüfung ansetzt.

Das einzige «Gute» in der Situation ist, dass die Professoren in unseren Departementen auch Angst vor einer so kurzen Lernphase haben und gerade mit uns daran arbeiten, vor dem Rektorat eine gemeinsame Position zu halten. To quote «High School Musical»: We're all in this together.

Falls ihr Ideen habt, die ihr gerne an der ETH sehen möchtet, kommt auf uns zu! Wir müssen diese Diskussion aufrechterhalten, sodass wir nicht überrascht werden, wenn die Änderung umgesetzt wird.

#### **Varia**

Abschliessend wollten wir wissen, was für Probleme und Stress-Quellen ihr habt.

Bezüglich der steigenden Anzahl von Studierenden gibt es zwei Probleme. Das erste ist die schlechte Qualität des Wi-Fis. Darüber haben wir schon mit dem Personal von ML und den anderen Gebäuden gesprochen, weswegen die Situation bald besser sein wird. Das zweite Problem ist ein bisschen komplexer, wir sprechen nämlich über die Lernplätze. Diesen Punkt haben wir mit dem Rektor direkt besprochen. Die Position des Rektorats ist ziemlich klar. Sie wissen, dass wir mehr Plätze brauchen und werden deswegen ein neues Gebäude mit mehr als 200 solcher im Zentrum bauen. Das dauert natürlich mehr Zeit als die meisten von uns an der ETH haben. Deswegen implementieren sie ein hybrides Konzept von Lernplätzen, das fürs Essen und Arbeiten benutzt werden soll. Das funktioniert allerdings nicht so gut, weswegen wir den Punkt immer noch bei Treffen mit dem Rektorat ansprechen.

In der Zwischenzeit können wir uns über die neuen Steckdosen-Türme freuen, die jetzt im CAB gelagert sind, aber bald eine Deployment erwarten.

Noch haben wir euch gefragt, was euch als Ganzes am Studium nervt. Da sind die Aufzeichnungen ein grosses Thema. Obwohl die ETH eine «Präsenzuniversität» ist, unterstützen die Departemente die Aufzeichnungen. Es passiert leider, dass Professoren darüber vergessen oder nicht genug am Anfang des Semesters motiviert sind, die Aufzeichnung zu beantragen. Für solche Fälle könnt ihr an eure Semestersprecher schreiben. Die werden sich dann damit beschäftigen, eine Aufzeichnung zu organisieren.

Zum Schluss wollen wir euch wieder daran erinnern, dass jeder von uns Mitspracherecht in unserer Universität hat. Wenn wir uns darauf berufen, können wir unsere Probleme viel schneller lösen. So sieht man selbst, dass die Zahnräder (amıv-Pun intended) der Demokratie in Bewegung sind, auch wenn sie manchmal sehr langsam sind.

Stefan Stefanov – HoPo-MAVT Filip Cvijanović – HoPo-ITET

## Sudoku

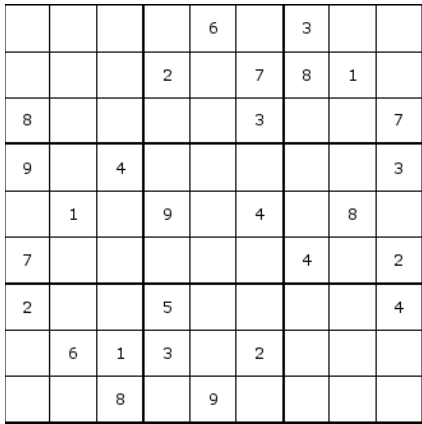

Sudoku einfach

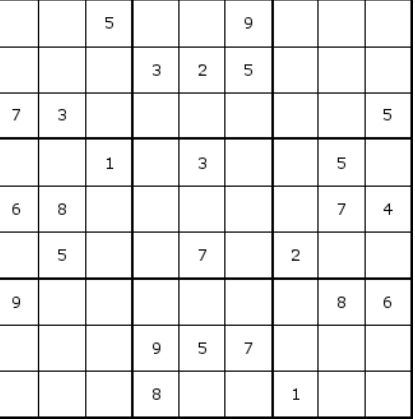

Sudoku schwer

## Habt ihr schonmal ein Mobility abschleppen lassen müssen? Ich schon.

## Oder: Wie man 7h Überstunden mit nichtstun macht

Alexander Schoch lexy@blitz.ethz.ch

*Wir schreiben Mittwoch, den 28. Februar, um 18:00 Uhr an der ETH Hönggerberg. Heute ist echt alles schiefgelaufen. Ich bin arbeitsbedingt an der ETH, um eine Grossproduktion vorzubereiten. Ich sollte für die Horizontalkugelmühle eigentlich einen ganzen Tag Zeit haben, aber meine 20 kg Polymerlösung hatte heute früh noch festes Polymer, und entsprechend musste ich da einen halben Tag nachhelfen. Die Mühle hat sich dann ebenfalls gegen mich gestellt, und nun ist es 18:00 Uhr. Ich muss noch ins Büro fahren, meine Bigband-Probe kann ich sausen lassen, von 20 kg habe ich noch exakt 6 kg Produkt. Zum Glück hatte ich vor ein paar Stunden daran gedacht, meine Mobility-Reservation zu verlängern, sonst hätte ich diesen Tag komplett abschreiben können. Fast-Forward sechs Stunden, und ich tauche um 23:45 Uhr im CAB für die letzte Runde im PapperlaPub auf, nach 16 Stunden Schicht.*

Nachdem ich also meine Arbeit vollendet hatte, lief ich in die ETH-Tiefgarage, zückte mein Handy und drückte «Unlock Vehicle»1 . Zu meinem Erstaunen zeigte der Screen im Mobility-Fahrzeug aber «Keine Reservation gefunden!» an, und die Tür öffnete sich nicht. Seltsam, dachte ich. Ist wohl ein Fehler. Ich probierte es nach App-Neustart erneut, und wieder dieselbe Fehlermeldung. Ich schaute auf meine Reservation, und diese lief ganz sicher noch. Ach Mann, dachte ich, nicht schon wieder die Mobility-Hotline. Habe ich aber eine Wahl?

Ich lief hoch, aus der Tiefgarage heraus, und rief die Mobility-Hotline an. Ich drückte die 1, weil ich Deutsch spreche, und nochmal die 1, weil ich Probleme mit meiner Reservation habe. Die computergenerierte Stimme wies mich darauf hin, dass ich Schäden am Auto ganz bequem über die App melden könnte – danke, Hotline – und dass gerade alle Leitungen besetzt sind. Wunderbar. Nach 10 Minuten Corporate Trash Music (ein Subgenre von Samba scheinbar) wurde ich dann von einer netten Dame bedient, die meinte, dass sie mir das Auto aufschliessen könne. Ich legte auf, ging in die Tiefgarage und betätigte den Türgriff. Verschlossen. Macht ja Sinn, wenn das Auto keinen Empfang hat. Ich lief erneut hoch, wählte mich durch die Fragen durch, hörte mir wiederum 10 Minuten Flötenbossa an und erklärte meine Situation einer neuen Person von der Hotline. Ja, die Dame vorher hat schon versucht, das Auto aufzuschliessen. Tja, dann müssen wir das Auto möglicherweise abschleppen lassen. Allerdings müsse ich zuerst die Mobility-App deinstallieren, neu installieren, mich einloggen, die Reservation öffnen, dann runterlaufen und das Auto öffnen. Ich erwiderte, dass ich im Parkhaus WiFi habe, entsprechend sollte das nichts helfen. Die Hotline-Person meinte, dass sie gemäss Protokoll nur so den Abschleppwagen rufen dürfe. Probiert, nicht geklappt.

Nach weiteren 10 Minuten gefühlloser Musik wurde mir mitgeteilt, dass der TCS in etwa 45 Minuten hier eintreffen wird. Es ist mittlerweile 19:30 Uhr, draussen ist es dunkel. Auf dem Hönggerberg tummeln sich jetzt seltsame Gestalten, kaum älter als mein Hund, die mit E-Rollern über den Campus flitzen und sich gegenseitig erstklassiges Deutsch2 zurufen. Der TCS-Typ trifft ein und versucht irgendwie mit meiner Mobility-App und dem Mobility-Support das Auto zu öffnen, und ich pfeife bei der Warteschleifenmusik gemütlich mit; schliesslich kenne ich die Melodie jetzt auswendig. Auf meine Nachfrage meint er, dass abschleppen mühsam sei. «Wie mühsam?», frage ich. «Sehr.», erwidert er. Ich, der auktoriale Erzähler, kann dem hinzufügen, dass der TCS-Typ damit Recht behalten würde.

Eine weitere Stunde später beginnt der TCS-Dude, das Auto abschleppbereit zu machen. Dazu benötigt er Utensilien aus dem Kofferraum, wofür er Zugang zur Fahrerkabine braucht. Kein Problem, das Aufbrechen des Autos kostet ihn keine 5 Minuten. Das Abschleppen selbst... zwei weitere Stunden. Eine zufällige Studentin musste uns sogar helfen, damit das Auto auch gerade die Schienen hochfährt. Alles das, um das Auto kurz 30 Sekunden vor das Parkhaus zu fahren, sodass das Fahrzeug wieder Mobilfunkverbindung hat, und siehe da: Ich kann das Auto wieder öffnen und starten! Kurz Material zurück nach Schlieren bringen, Auto parkieren und ab ins CAB. Es reicht noch exakt für die letzte Runde.

Also, was ist hier genau schiefgelaufen? Sicherlich meinst du, geschätzte Leserin, «das hätte man sich doch denken können, dass das Auto für eine Reservationsverlängerung Mobilfunkverbindung braucht». Ja, hätte man. Müsste man aber nicht. Schliesslich wird der Mobility-Kundin nirgends erklärt, wie das Mobility-System funktioniert. Auch nicht, dass Reservationen bei in Parkhäusern stehenden Fahrzeugen zu Problemen führen können. Aber wer stellt denn bitte ein Auto in ein Parkhaus!? Naja, immerhin wurden die TCS-Gebühren komplett von Mobility und meine Überstunden vom Arbeitgeber übernommen.

Aber das muss doch irgendwie besser gehen. Es kann doch nicht sein, dass die Kombination aus a) einer Reservationsverlängerung, sehr häufig, und b) einem Parkhaus, ebenfalls sehr häufig, zu so einem mühsamen und teurem Problem führt. Wir müssen also irgendwie der App erlauben, Befehle oder ein potenziell verändertes Reservationsobjekt per Bluetooth ans Auto zu senden. Das ist allerdings ziemlich risky, da das Handy generell vom User und nicht von Mobility kontrolliert wird, und ein User potenziell jegliche Daten (Payload) ans Auto senden könnte.

Hmm, denke ich. Als Webentwickler stosse ich doch tagtäglich auf ein ähnliches Problem. Ein User, der auf einer Website eingeloggt ist, möchte sich nicht ständig wieder neu einloggen müssen, weswegen wir ein Session-Cookie auf dessen Browser speichern. Dieses Cookie ist auch komplett unter der Kontrolle des Users, und trotzdem sind diese Session-Cookies sicher. Wie? Mittels einer Technologie namens **JWT**, oder JSON Web Token. Im Falle von Mobility könnte das wie folgt funktionieren.

Sobald ein User eine Reservation tätigt, wird auf der Mobility-Applikation ein Key generiert. Dieser ist üblicherweise einfach ein langer, zufälliger String. Dieser Key wird an das entsprechende Auto gesandt und dort ebenfalls gespeichert. Die Reservation wird nun vom Server mit diesem Key verschlüsselt, und dieses JWT dann an den Client gesandt. Der Client ist nun im Besitz dieses JWT, kann dieses aber weder lesen noch verändern. Das JWT wird bei jeder Reservationsänderung überschrieben. Sobald ein User nun ein Auto benutzen möchte und den «Unlock Vehicle»-Button antippt, wird

das JWT an das Fahrzeug gesandt, und dieses kann das JWT nun mit dem Key entschlüsseln und anhand der Payload überprüfen, ob eine gültige Reservation vorliegt. Das alles, ohne dass das Auto nach Reservationsstart jemals am Mobilfunk sein muss. Zum Start der Reservation hat das Auto immer Empfang, da alle Mobility-Stationen entsprechend stationiert sind.

Liebes Mobility-Team, ich schreibe jetzt noch meine Masterarbeit und bin danach für Webentwicklungs-Jobangebote offen. Gerne fixe ich euer Problem dann höchstpersönlich. Bis dann: Es wäre vielleicht eine gute Idee, eure User und den Support über diesen Umstand zu informieren. Schliesslich kann ich unmöglich ein Einzelfall sein. Ach ja: Wenn ihr Royalty-Free Musikvorschläge für eure Support-Warteschleife braucht, habe ich auch 1-2 Ideen.

- 1. Praktisch, in ETH-Tiefgaragen hat man sogar Eduroam, dann kann die Mobility-App direkt beim Auto benutzt werden.
- 2. Deutsch, wie man es nur in der ersten Grundstufe erwarten darf.

# What to do with an infinite amount of Curry

Julia Holenstein julia@blitz.ethz.ch

*Those of you who attended the amıv General Assembly on the 6th of March know that once again there was tasty food provided at the end. This year: Curry. I was one of the individuals helping to cook in the kitchen, and I noticed that this particular curry had some very special properties.*

#### **1. Perfume**

In total, about 2 kg of garlic went into this curry. Although you don't notice it that strongly in the flavor, 2 kg of garlic is a lot. Three days later, my hands still smell of it, and now that I have gotten so used to it, I wear it as my new perfume.

#### **2. New workout**

Our curry pots were huge, and even bigger were the utensils we used to stir it. For hours on end, which was basically the equivalent of a full-body workout. If someone ever wants to get fit without going to the gym, go work in a big kitchen.

#### **3. Booster for your immune system**

Some may have noticed that there were some bigger pieces of ginger in the curry. The idea was to just pick them out when eating the curry, but since there was pretty much no color difference, everyone just ate the ginger pieces. The perfect food when everyone gets sick.

#### **4. Resolving world hunger**

After having prepared way too much curry (I mean way too much), pretty much everyone in the CAB building was called to get some food. Also, everyone with some kind of Tupperware was called to get some more curry for home. Next, we found Ziplock bags, and also those people without Tupperware were forced to take some curry home. Now, pretty much everyone who helped to clean up the Stutz has a few kilograms of curry and rice in their bag, and the rest of it (still a lot) was also bagged to feed everyone in the amıv office for the next week. Enjoy!

#### **5. Permanent dye**

When stirring huge pots of curry that are full to the brim, it is not surprising that some of it gets on the clothes of those stirring. After trying everything to get the stains out of my shirt, it still looks like I splattered slurry over the front. Now, I finally have another use for all the curry in my fridge! Instead of throwing away my shirt, I embraced the new style and dyed my shirt with some of the curry.

## Der blitz hat eine neue Website!

## https://blitz.ethz.ch/

Alexander Schoch lexy@blitz.ethz.ch

Die alte Website kam langsam in die Jahre: Ein grav<sup>1</sup>-Setup, dessen Ad*min-Panel komplett zerschossen war, dessen User-Management fast unmöglich wurde, dessen File-Upload für die PDF-Version des blitz mehr Fingerspitzengefühl als Augenlicht benötigte und dessen Benutzeroberfläche etwas dürftig wurde. Und so kam es, dass die letzte amıv-GV ereignislos war und ich kurzerhand eine neue Website2 schrieb.*

Die Applikation ist in Next.js<sup>3</sup> 14 mit App router geschrieben. Das bedeutet, dass die Website, welche komplett in Java-Script (bzw. TypeScript/TSX) geschrieben ist, beim build-Step fast<sup>4</sup> komplett in HTML umgewandelt wird und so sehr schnell lädt, da kein JavaScript mitgeliefert werden muss. Vergleich: Die blitz-Website lädt knapp 6x schneller als die ETH-Website (disabled chache, throttled to 3G), und ich habe Image Optimization noch nicht mal implementiert. Die Website holt ausserdem die neuesten blitz-Ausgaben direkt vom Archiv, und erneuert seinen cache jede Stunde, was das Data fetching blitzschnell<sup>5</sup> macht. Ach ja, noch was: Next. js kann Seiten prefetchen. Das heisst, dass Seiten, auf die der User potentiell wechseln könnte, im Browser vorgeladen werden, sodass beim Seitenwechsel keine Ladezeit auftritt. So fühlt sich die Bentzung der blitz-Website wie eine native Desktop-Applikation an.

Natürlich muss die Website aber auch für den blitz-Chef und den blitz-Quästor wartbar sein. So müssen diese einfach

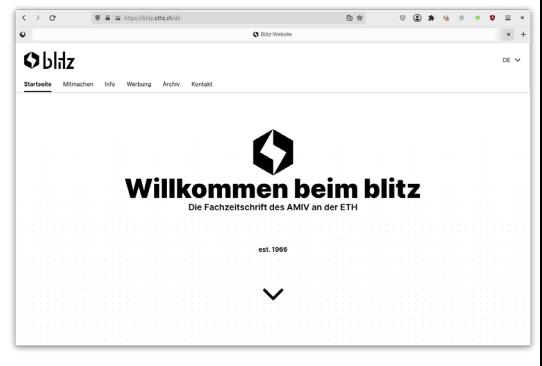

Screenshot der Startseite

den Inhalt der Seite anpassen können, ohne dafür Webdev verstehen zu müssen. Deswegen sind alle Inhalte der Seiten in einfachem Markdown-Format im Ordner content/ gespeichert. Um diese zu bearbeiten, kann der User dann eifach diese Files im GitLab Webeditor bearbeiten und speichern (= committen). Durch die Pipeline wird die Website dann automatisch kompiliert und deployed.

Ausserdem ist die Website barrierefrei und Search-Engine-optimized. Das geht bei Google, DuckDuckGo und dergleichen aber immer eine gewisse Zeit, bis dort Favicon und Beschreibungen aktualisiert werden. Und: Natürlich gibt es auch ein dark Theme! Es wird stets das Farbschema verwendet, welches vom Betriebssystem oder Browser gewünscht wird.

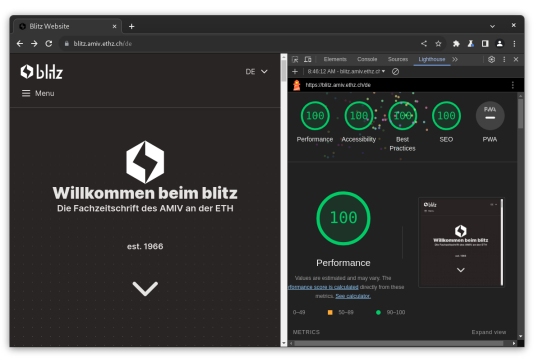

## Ratatouille (2007)

#### Roman Dautzenberg droman and droman and droman and droman and droman and droman and droman and droman and droma

Als Kind war es für mich nie erklärlich, wieso meine Eltern gewisse Filme mit mir schauen wollten und andere nicht. Ratatouille, erschienen 2007, gehört der ersten Kategorie an. Auch heute noch ist der Film nicht nur optisch wunderschön und musikalisch verzaubernd unterlegt<sup>1</sup>, sondern greift verschiedene anregende Themen auf und erzählt eine Geschichte, die mitreissender kaum sein könnte. Rémy, eine kulinarisch gebildete und kompetente Ratte wird bei einem Ausflug in die Küche erwischt, wodurch seine gesamte Kolonie in die

Feedback willkommen, Probleme auf GitLab Issues<sup>6</sup> melden. Schöne Ziistig.

- 1. https://getgrav.org/
- 2. Quelltext: https://gitlab.ethz.ch/amıv/ blitz/blitz-website
- 3. https://nextjs.org
- 4. Links im Navbar und Sprachauswahl werden auf dem client gerendert
- 5. pun intended
- 6. https://gitlab.ethz.ch/amıv/blitz/blitz-Lighthouse Report Website/-/issues

Kanalisation flüchtet. Beim Versuch, ein Kochbuch zu retten, wird er von der Kolonie getrennt. In der Trauer besucht ihn der Geist von Auguste Gusteau, einem renommierten Sternekoch, welcher ihn ermutigt die Welt oberhalb der Kanalisation zu entdecken. Er stellt fest, dass er ausgerechnet im Kulinarik-Hotspot Paris gelandet ist und landet durch einige Zufälle unter der Kochmütze des ehemaligen Tellerwäschers Linguini in der Küche des besten Restaurants der Stadt, von wo aus er Linguini steuert und zum aufsteigenden Stern am Gastro-Himmel macht. Dieses Versteckspiel geht lange gut, wobei Rémy aber von seiner Vergangenheit eingeholt wird. Wieder vereint mit der Kolonie ist er zwischen verschiedenen Welten hinund hergerissen – eine Gratwanderung von begrenzter Dauer. Beim erneuten Schauen ist mir klarer geworden, wieso Ratatouille meine Eltern kaum gestört hat: Während ich mit der Ratte mitgefiebert habe, konnten sie sich über andere Themen Gedanken machen – hier fünf der spannendsten Gebiete!

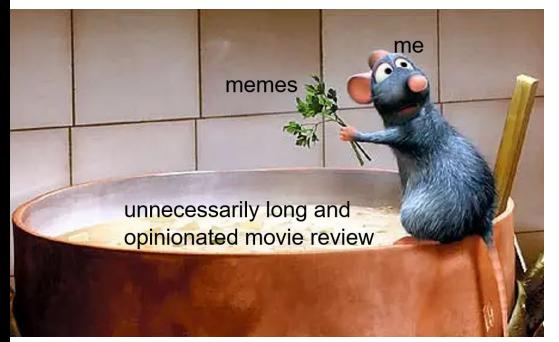

#### **Vater-Sohn-Beziehung**

Ein fürsorglicher Vater, der das Beste für alle seine Kinder möchte und dabei die Eigenheiten seines Sohnes nicht verstehen kann. Er meint zu wissen, welchen Weg Rémy einschlagen sollte und erkennt sein Potential erst, wenn es der gesamten Kolonie nutzt. In Paris kann der Vater seine Stereotypen nicht abschütteln und vertraut den Menschen nicht, wodurch auch sein Unverständnis gegenüber der Einstellung Rémys nicht schrumpft. Rémys Bruder hingegen lebt den Ratten-typischen Weg, wodurch dieser beliebter bei seinem Vater ist. Er ist zwischen den Stühlen gefangen, denn er möchte sich weder gegen seinen Vater noch seinen Bruder stellen müssen. Es ist ein langer und harter Weg für alle Familienmitglieder, bis sie sich wieder finden.

#### **Vom «Lone wolf» zum Teamplayer**

Rémy durchläuft eine starke Charakterveränderung – sein Umfeld missversteht ihn und er glaubt an höheres Gebunden zu sein. Insbesondere die Szene auf dem Dach des Restaurants ist typisch: Er erniedrigt den Tellerwäscher Linguini und glaubt zu wissen, wie dessen Zukunft aussieht. Sich selber traut er natürlich viel mehr zu, da er sich vermeintlich auskennt. Diese Arroganz zeigt er aber kaum der Aussenwelt und als er die Chance erhält, sich in einer professionellen Küche zu beweisen, traut er sich nicht und fällt auf primitive Instinkte zurück. Auch Liniguini meint, dass Rémy nicht zur Veränderung bereit ist, obwohl er sich nach der abgebrochenen Flucht an der Seine massgeblich verändert hat. Er erkennt, dass er als Team arbeiten muss und er auch von Kompromissen profitieren kann und versteckt unter der Kochmütze traut er sich, sein Potential zu entfalten. Statt sich abzugrenzen, zeigt er schliesslich sogar seine Führungskompetenz, als er in einer der wohl schönsten Szenen des Films mit der Kolonie einspringt und die Kolonie dazu befähigt, eine Sterneküche zu betreiben und damit den berüchtigten Gastro-Kritiker Anton Ego überzeugt.

#### **Mensch-Tier Verhältnis**

Bei einem Film über Ratten und Lebensmittel ist es kein weiter Schritt

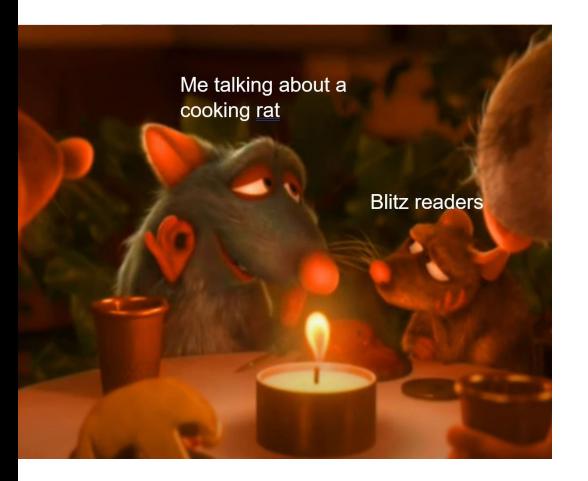

zum Lebensmittelinspektorat, Rattenfallen und Gift. Zwar versucht Ratatouille unseren Blick zu öffnen und die Gegenseite als komplexer zu sehen, doch wird dieser Aspekt leider der übergeordneten Handlung verworfen. Die Ratten müssen einsehen, dass der Mensch nicht immer böse ist, sondern eben auch innovativ und komplex. Die Menschen, allen voran Linguini, der Gastro-Kritiker Anton Ego und Collette, erkennen, dass die Ratte nicht in allen Belangen dem Menschen unterzuordnen ist, denn «a great artist can come from anywhere». Wenn es darauf ankommt, wird die Ratte aber dennoch degradiert und nur einzelne Personen schätzen ihre Talente.

#### **Foodwaste und Diebstahl**

Schon früh im Film wird Foodwaste thematisiert, da Rémy die Ratten für Diebe hält, da sie sich an den Abfällen bedienen. Der Vater entgegnet, dass es nicht Diebstahl sei, wenn es niemand will. Zwar zeigt sich Rémys Arroganz darin, dass er die gestohlenen Abfälle nicht essen möchte, doch der Ton ist gesetzt. In Linguinis Wohnung stiehlt er ohne mit der Wimper zu zucken Kräuter vom Nachbarbalkon. Auf dem Weg zu grossartiger Kulinarik scheint sein moralischer Kompass also anders geeicht zu sein. Die Wiedervereinigung der Kolonie in Paris führt dazu, dass Rémy aufgefordert wird, Lebensmittel zu stehlen. Er steht dem diametral gegenüber, denn er hält Diebstahl in diesem Fall für unmoralisch, beugt sich aber dem Druck seiner Familie. Dies liegt wohl daran, dass er der Kolonie ein nur begrenztes Bewusstsein für die Qualität zutraut – und das grobe Verschlingen von hochwertigen Lebensmitteln zur ausschliesslichen Ernährung («food is fuel») wirkt für ihn wie Foodwaste.

#### **«anyone can cook»**

Das Verhältnis des Menschen im Umgang mit Lebensmitteln wird in Ratatouille zwar subtiler, aber dennoch aus verschiedenen Blickwinkeln beleuchtet. Zuerst steht der Film klar gegen Convenience-Produkte ein und legt Wert auf Handarbeit und Liebe zum Detail. Insbesondere die Internationalisierungs- und Skalierungs-Strategie des Chefkochs von «Gusteaus» wird ins Lächerliche getrieben, wohingegen die zwei prominentesten Gerichte eine relativ simple Gemüsesuppe sowie «Ratatouille» sind – beides vegetarische Gerichte, welche mit regionalen Zutaten auskommen. Insbesondere der namensgebende Gemüseauflauf wird zuerst als extrem simpel abgestempelt, erweckt bei Anton Ego aber dermassen starke Kindheitserinnerungen und

zeigt, dass gerade die simplen Gerichte am stärksten überzeugen können. Es muss nicht immer exquisit und teuer sein – wobei beim Wein in Ratatouille nicht gespart wird, da würde ich aber von der Zielgruppe auch keine ausserordentliche Kompetenz erwarten. Zuletzt steht die übergeordnete Botschaft «anyone can cook» im Raum – eine klare Aufforderung, sich verstärkt mit Ernährung, der Kulinarik und dem Umgang mit Produkten auseinanderzusetzen.

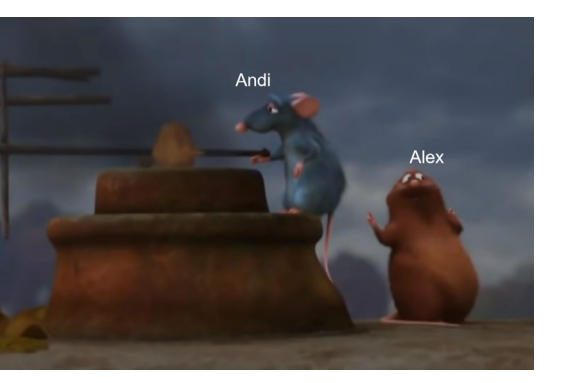

Siehe S.24

#### **Addendum**

Vier weitere Themen, der Artikel ist aber schon zu lang:

#### **Frauen und Karriere:**

«Haute cuisine is an antiquated hierarchy built upon rules written by stupid old men, rules designed to make it impossible for women to enter this world.»

#### **Optimismus**

«If you focus on what you left behind, you will never be able to see what lies ahead.»

#### **Umgang mit Veränderung**

«The only thing predictable about life is its unpredictability»

#### **Feedback**

«The bitter truth we critics must face is that, in the grand scheme of things, the average piece of junk is more meaningful than our criticism designating it so.»

<sup>1.</sup> Der Soundtrack ist Lernphasen-Empfehlung

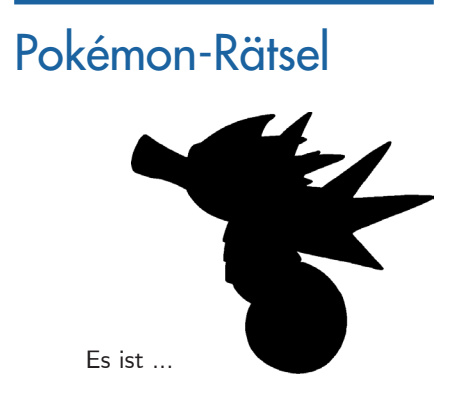

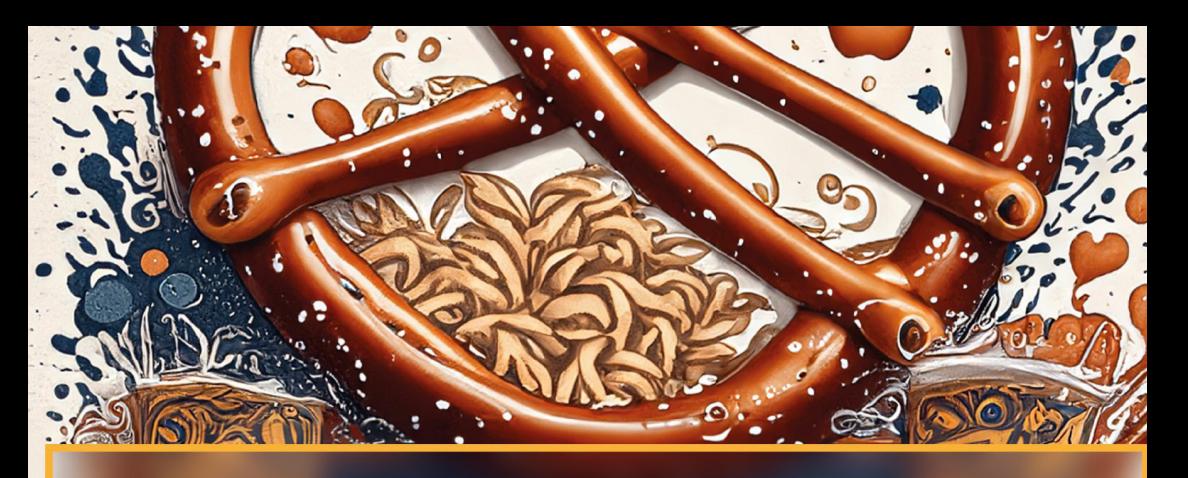

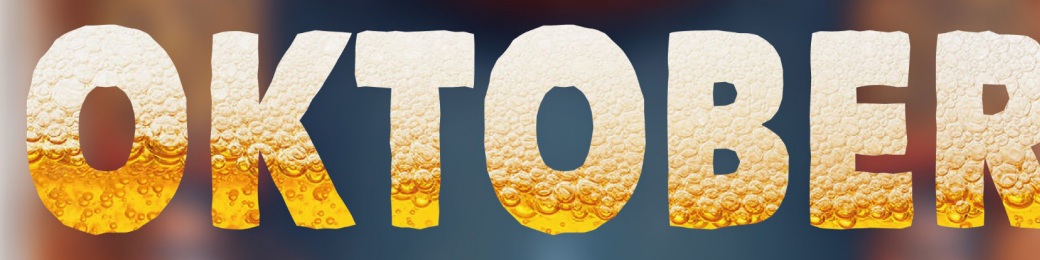

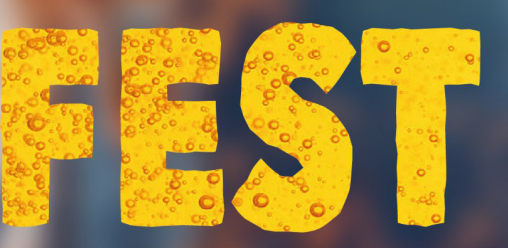

28.3. **StuZ CAB F21 Beer (1L)** 5 CHF **Entry incl. Masskrug 8 CHR** 

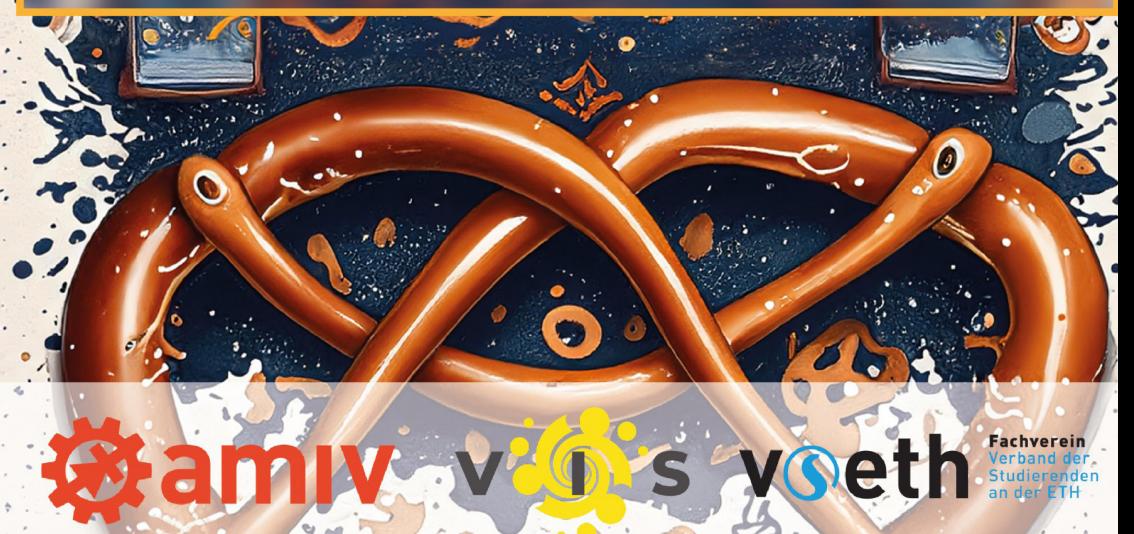

## Open Source Heimautomation

#### Supercomputing Systems, Christian Lang christian christian lang@scs.ch

*Was macht ein Softwareingenieur in seiner Freizeit? Er macht sein Haus smart − mit einem Heimautomation-System! Mit der Open Source Software «Home Assistant» lassen sich Rollläden, Waschmaschinen, PV-Anlage und Wallbox steuern oder der Energieverbrauch messen und optimieren.*

Ist es nicht cool, wenn sich im Sommer an einem sonnigen Tag die Storen automatisch schliessen und das Zimmer kühl halten? Oder man am Abend aus dem Bett mit dem Smartphone alle Lichter ausschalten kann? Wer ein eigenes Haus mit Photovoltaikanlage hat, möchte gerne den Verbrauch steuern, damit die Waschmaschine über Mittag läuft oder das Elektroauto lädt, wenn die Sonne scheint.

#### **Unterschiedliche Standards**

**22 Society Content Sponsored Content Sponsored Content Sponsored Content Sponsored Content Sponsored Content Sponsored Content Sponsored Content Sponsored Content Sponsored Content Sponsored Content Sponsored Content Spon** All dies lässt sich mit Heimautomation verwirklichen. Im professionellen Bereich findet die Kommunikation zwischen den eingebundenen Geräten mittels KNX-Standard statt. Es gibt aber auch ZigBee, das z.B. von Lampenherstellern wie Philips, Osram oder Ikea genutzt wird. Alternative Standards sind Enocean und Z-Wave. Und natürlich das WLAN. Rasch hat man einen ganzen Zoo von Geräten zu Hause, die über diverse Kanäle, aber vor allem auch unterschiedliche Protokolle kommunizieren.

#### **Home Assistant als Vermittler**

Home Assistant<sup>1</sup> basiert nicht auf ei-

nem spezifischen Standard. Die Open-Source Software bindet alle gängigen Systeme inklusive KNX ein und verbindet damit auch untereinander inkompatible Systeme. Viele Geräte lassen sich direkt einbinden<sup>2</sup>, beispielsweise die PV-Wechselrichter von Fronius oder Huawei. Hat ein Gerät keine Kommunikationsschnittstelle, lässt es sich über intelligente Klemmen, z.B. von Shelly, einbinden. Diese lassen sich in der Unterputzdose installieren, messen den Verbrauch und schalten das Gerät. Auch Geräte mit generischer Schnittstelle wie MQTT, Modbus oder REST können angebunden werden.

#### **Community-basiert**

Das Projekt wurde 2013 auf GitHub gestartet. 2023 war es, basierend auf die Anzahl Mitwirkenden, das zweitgrösste Projekt auf GitHub<sup>3</sup>. Home Assistant ist in Python programmiert und nutzt Web-Technologien wie NodeJS und Websockets. Die Community hat über 2000 Geräte-Hersteller integriert und diverse Add-ons und Templates programmiert. Die Software kann beispielsweise auf einem Raspberry Pi oder in einem Container installiert werden. So läuft alles

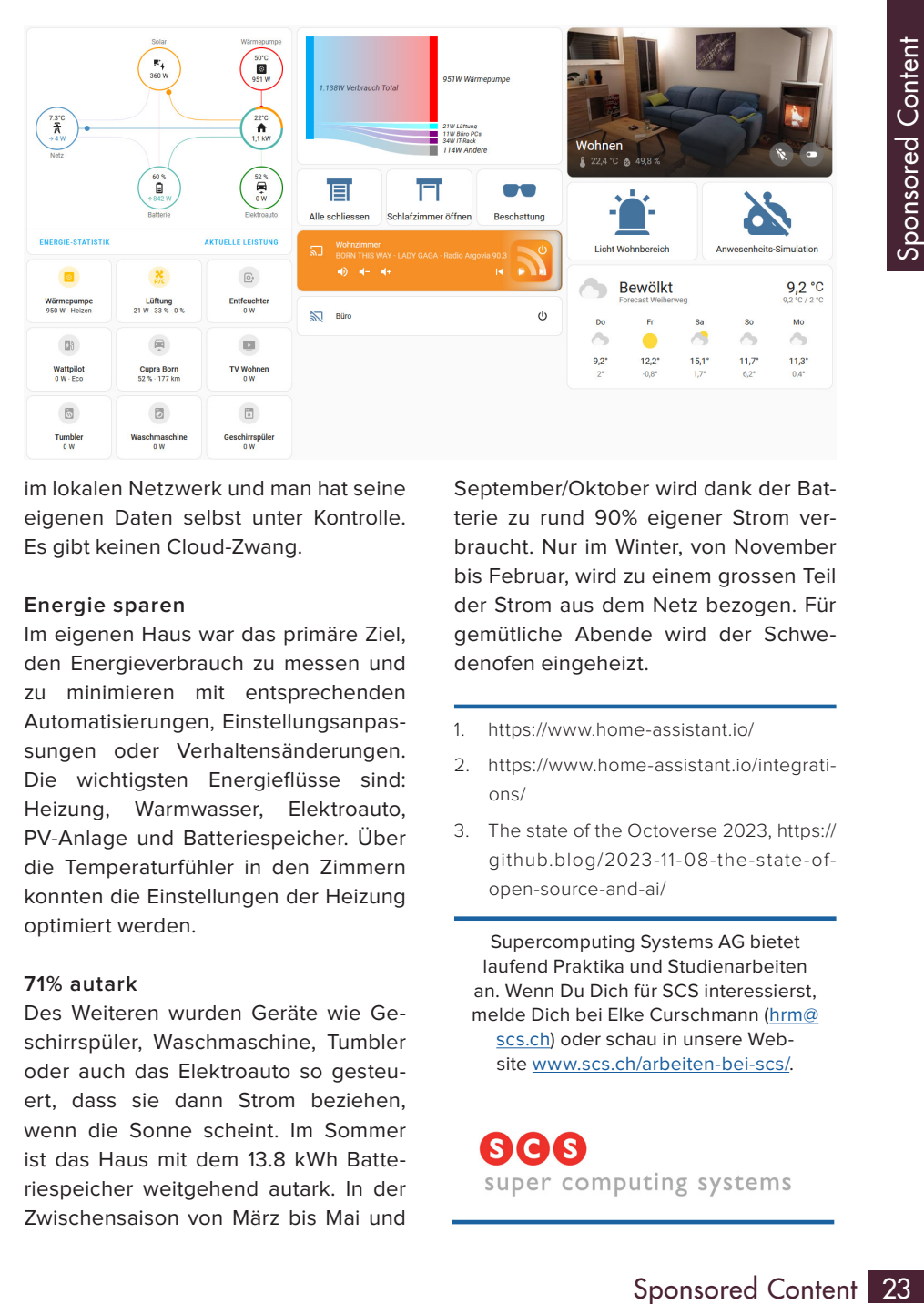

im lokalen Netzwerk und man hat seine eigenen Daten selbst unter Kontrolle. Es gibt keinen Cloud-Zwang.

#### **Energie sparen**

Im eigenen Haus war das primäre Ziel, den Energieverbrauch zu messen und zu minimieren mit entsprechenden Automatisierungen, Einstellungsanpassungen oder Verhaltensänderungen. Die wichtigsten Energieflüsse sind: Heizung, Warmwasser, Elektroauto, PV-Anlage und Batteriespeicher. Über die Temperaturfühler in den Zimmern konnten die Einstellungen der Heizung optimiert werden.

#### **71% autark**

Des Weiteren wurden Geräte wie Geschirrspüler, Waschmaschine, Tumbler oder auch das Elektroauto so gesteuert, dass sie dann Strom beziehen, wenn die Sonne scheint. Im Sommer ist das Haus mit dem 13.8 kWh Batteriespeicher weitgehend autark. In der Zwischensaison von März bis Mai und

September/Oktober wird dank der Batterie zu rund 90% eigener Strom verbraucht. Nur im Winter, von November bis Februar, wird zu einem grossen Teil der Strom aus dem Netz bezogen. Für gemütliche Abende wird der Schwedenofen eingeheizt.

- 1. https://www.home-assistant.io/
- 2. https://www.home-assistant.io/integrations/
- 3. The state of the Octoverse 2023, https:// github.blog/2023-11-08-the-state-ofopen-source-and-ai/

Supercomputing Systems AG bietet laufend Praktika und Studienarbeiten an. Wenn Du Dich für SCS interessierst, melde Dich bei Elke Curschmann (hrm@ scs.ch) oder schau in unsere Website www.scs.ch/arbeiten-bei-scs/.

## Anyone can cook

## Ja, sogar du!

*Ich habe zwei Grundwahrheiten in meinem Leben. Erstens: Ein Bier ist keine vollwertige Mahlzeit1 . Zweitens: Alle können kochen. Vielleicht ist es einfach das Privileg, dass ich schon von klein auf immer gerne in der Küche ausgeholfen habe, oder dass ich in der Schule aufgepasst habe. Aber für mich ist Kochen einfach so ein Skill2, den man(n) haben muss. Wie Velo fahren. Oder die Kette vom Velo wieder einhängen.*

Aber ja, seit ich hier studiere muss ich leider feststellen, dass es wohl Leute gibt, die entweder noch nie selbst für ihre Ernährung sorgen mussten, oder die die Entwicklung der Atomspaltung als ihr grosses Vorbild sehen<sup>3</sup>. Um also zukünftige «Demon-Cores» in der WG-Küche zu verhindern solltet ihr trotzdem gewisse Dinge beachten. Die Grundlage dafür: Der «Tip-Topf.», der in jeder WG-Küche irgendwo stehen sollte. Das deutschschweizer Schulkochbuch kriegt jeder Schweizer Schüler in der 8. Klasse und ist während des Hauswirtschaftsunterrichts so etwas wie das technische Taschenbuch für das Küchenlabor. Falls ihr den Tip-Topf noch nicht habt, vergewissert euch, indem ihr mit dem Aufräumen der Küche beginnt. Meistens steht er irgendwo zuhinterst im Fach über dem Kühlschrank, oder ihr findet ihn zuhause bei Mama. Dieses sogenannte Buch ist wie eine ausgedruckte Version von ChatGPT. Es hat nicht immer die perfekten Resultate aber wenn ihr keinen Plan habt wie ihr das Problem angeht, ist es sicher mal ein guter Start.

Nicolai Drapp nicolai@blitz.ethz.ch

#### **Mise-en-place**

Da ihr im vorangehenden Schritt schon die Küche aufgeräumt habt, seid ihr schon einen Schritt weiter. Schliesslich macht Kochen nur Spass, wenn man sich auch in der Lage fühlt, das Gekochte zu essen. Und wenn die Küche so grausam aussieht, dass Sir Alexander Fleming seine Schimmelproben züchten könnte, dann habt ihr ein Problem. Am Besten schaut ihr vor dem Kochexperiment auch, dass ihr die meisten Zutaten wirklich habt. Ob ihr nun teure Sachen vom Markt holt oder euch durch das Prix-Garantie-Sortiment durchdegustiert, spielt keine Rolle, besser als die Polymensa kocht ihr auf jeden Fall.4 Gewisse Edukte kann man vernachlässigen wenn man sie gerade nicht findet, andere sind Mission Critical<sup>5</sup>

#### **Kochen != Backen**

Ein wichtiger Unterschied den ich hier anbringen möchte ist, dass es beim Kochen überhaupt nicht auf die Mengen ankommt. Mit etwas gesundem Menschenverstand lernt ihr schnell, was nun angebracht ist beim Würzen und Abschmecken. Während ihr beim Backen siebzehnmal überlegen müsst, ob der Teelöffel Backpulver nun der Normgrösse<sup>6</sup> entspricht, und ob die Muffins auch mit 42,8 Gramm Zucker noch normal aufgehen, heisst es beim Kochen einfach: Zuviel schmeckt mehr. Und gerade Pasta kocht man immer zuviel, kann man auch fast nicht versalzen.

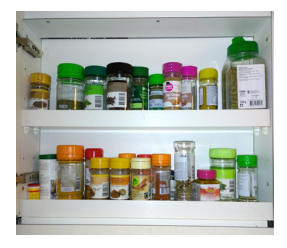

#### **Flavortown**

Jedes gute Gericht startet irgendwie mit Zwiebeln und Olivenöl. Das Ganze darf man ruhig auch ein wenig braun werden lassen, das nennt sich dann «Röstaromen» und wer euch anzweifelt darf nicht mitessen. Irgendwann kommt eine gesunde Menge Weisswein dazu. Wenn ihr in der Küche jemanden beeindrucken wollt, kauft den Weisswein zumindest aus der Glasflasche. Der Karton mit dem Plastikbeutel drin ist aber technisch gesehen der preiswertere. Und die Gewürze – ja, ihr müsst Gewürze verwenden – nicht vergessen. Nein, Herbamare ist kein Ersatz für geile Herbs and Spices. Als Doppelbürger habe ich eine gespaltene Meinung zu Aromat, aber werde die geschmacksverstärkenden Effekte von MSG nicht leugnen.

#### **Trial and Error-Risotto**

Zwiebel und Knoblauch hacken. In Öl

anbraten bis die Küche gut riecht. Dann den Reis reinkippen und mit wenig Öl glasig werden lassen. Bei zu viel Hitze wirds braun. Dann mit Weisswein oder Bouillon ablöschen. Hitze runter stellen. Immer wieder Flüssigkeit nachkippen, regelmässig probieren. Obligatorische Trinkpausen nicht vergessen. Kopf hoch und den Mut nicht verlieren. Statistisch gesehen ist Kochen einfacher als die Basisprüfung. bone apple teeth

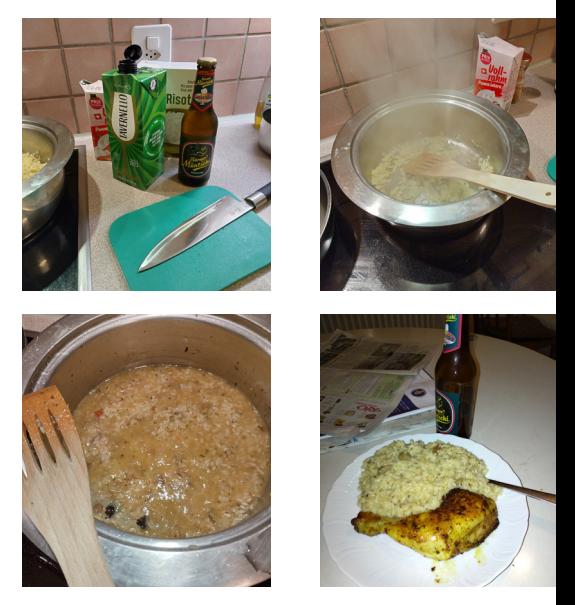

- 1. da brauchts mindestens zwei
- 2. könnt ihr mir den bitte auf LinkedIn bestätigen?
- 3. siehe «Fuck around and find out»
- 4. ein Ablaufdatum ist übrigens nur ein Tool des Kapitalismus
- 5. https://www.reddit.com/r/ididnthaveeggs/
- 6. 0.17 fl oz, 5mL

## Musik der Ausgabe

## Indie-Rock inspiriert zur vegetarischen Ernährung

Sonja Merkle sonja@blitz.ethz.ch

*Musik begleitet uns mittlerweile überall. So auch beim Essen. Ich muss gestehen, ich nehme das meist gar nicht mehr wahr, wenn im Restaurant 'Tafelmusik' gespielt wird. War ich überhaupt schon mal in einem Lokal, in dem wirklich Ruhe war?*

# **FUNFACT**

Es gibt mehrere Studien, die das Ess verhalten von Personen zu bestimm ter Musik (vor allem in Bezug auf Laut stärke und Genre) getestet haben: Hört man leise, langsamere Musik (Im Versuch war das klassische Musik, mit viel /egato<sup>1</sup>) isst man anscheinend langsamer. Bei lauter Musik tendier<br>ten die Porsse ten die Personen dazu, ungesund und schnell zu essen<sup>2</sup>. Zusätzlich soll eure Lieblingsmusik euren Appetit anregen.

> Denkt man darüber nach, wie Essen sonst noch so die Musik beeinflusst hat, kommt man früher oder später auf die Lyrics. Honey honey - ABBA, Candy - Robbie Williams, Mozzarella - Yung Gravy, das sind die Songs die mir bei meinem ersten Brainstorming direkt in den Sinn kamen. In den Songs wird das besungene Lebensmittel jedoch meist lediglich als Metapher verwendet. Da etwa 80 Prozent<sup>3</sup> aller Songs von Liebe handeln, werden dementsprechend auch eher süsse Speisen von den Songwritern lyrisch eingesetzt.

Songs, die aber wirklich von Essen handeln sind mir im ersten Moment nicht eingefallen. Google hat meinem Gedächtnis aber auf die Sprünge geholfen und mich an einen lang vergessenen Radiohit4 von damals erinnert. Buckle up: . Aber bitte mit Sahne'! Warum grölen wir eigentlich immer nur ,Griechischer Wein', wenn Udo Jürgens auch diesen Banger im Repertoire hat? Im Kontrast zu Sahne und Kuchen haben die Beach Boys einen Song, der ,Vegetables' heisst, und einen gesunden Lifestyle promoten sollte. Und obwohl Grönemeyer selbst kein Currywurst-Fan ist, sang er , Currywurst' der Bochumer Imbissbude, das Lied ist wirklich einfach eine Ode an die Currywurst mit Bier dort. Die meisten anderen ‹Food›- Songs<sup>5</sup> sind im selben Stil: Peppiger Beat, ‹Sch'teak & Bier & Zigaretten› und definitiv Ohrwurm-Potential.

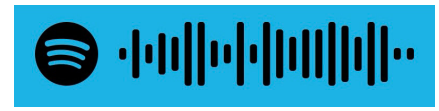

Hier habt ihr die im Artikel erwähnten Songs in einer Playlist zusammengefasst. Trotzdem hat mich auf meiner Recherche nach Liedern, die Essen thematisieren, ein Song besonders überrascht: Vor fast 40 Jahren haben . The Smiths' das Album 'Meat is murder' released. Ich selbst höre gern immer wieder , The Smiths', bin aber nie über den gleichnamigen Song gestolpert – der offensichtlich eine wichtige Message über unser Essverhalten vermittelt. Vor allem in den 1980ern waren sich vielen Konsumenten der Herkunft und Auswirkung von Industriefleisch nicht bewusst. Mir war auch nicht klar, wie sehr sich The Smiths' (damals) für Tierrechte einsetzten. Ein einfaches Beispiel ist: An Abenden, an denen sie Auftraten, durften in der Eventlocation keine Fleischgerichte verkauft werden. Durch die ‹Smiths› wurden zahlreiche Fans Vegetarier, und die anderen Besucher/Hörer waren dazu angeregt ihren Fleischkonsum zu überdenken. Das Album landete in den Charts, in Grossbritannien sogar auf Platz 1. Als Morrissey (Leadsänger, 'The Smiths') 2015 den Song in Utah live spielte, nutzte er seine Reichweite und zeigte auf der Leinwand Videoaufnahmen aus Schlachthäusern und Zuchtfarmen. Damit konnte er erneut die Aufmerksamkeit auf die Grausamkeiten und Ausbeutung in der Fleischindustrie lenken. Die Lyrics und einige Erklärungen bzw. Hintergrundwissen dazu könnt ihr kompakt bei ‹Genius›6 nachlesen. Morrissey arbeitet bis heute mit PETA zusammen.

# **TIPP**

Tipp der Woche Hier ein paar Songs für eure 'Brunch'-Playlist, wenn ihr mal nicht in die 8-Uhr-Vorlesung rennen müsst. Sie handeln zwar

nicht direkt von Essen, aber passen ganz gut zu Pancakes :).

9 ·ll|··l|··l|··l|··l|/|.

- 1. legato = Gebundene Töne, ohne Unterbrechung. Gegenteil: Staccato
- 2. Ich stehe den Studien eher kritisch gegenüber und habe nicht alle Quellen auf ihre Vertrauenswürdigkeit überprüft. Ein Funfact eben.
- 3. Ich habe probiert das ernsthaft zu recherchieren. Anscheinend sind es etwa die 80%. Approximieren sind wir ja aus dem Studium gewohnt
- 4. Ich gebe zu, 1976 habe ich noch kein Radio gehört, aber der Song wurde immer wieder im Laufe der Jahre gecovert und landete so auch in den early 2010ern im Radio
- 5. Natürlich kann man zwischen den Zeilen immer noch etwas anderes interpretieren.
- 6. https://genius.com/1340670

## Hannah Montana Linux

## Installationsbericht

Simon simon@bastli.ethz.ch

*2009 hat jemand eine Linux-Distribution namens «Hannah Montana Linux» gemacht. Diese hat wenig praktischen Nutzen, ist jedoch als Meme in der Linux-Welt geblieben. Der Autor hat sich die Mühe gemacht, diese tatsächlich auszuprobieren.*

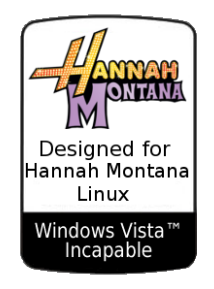

Falls dir «Hannah Montana» nichts sagt: Das war eine TV-Serie von Disney aus der Kategorie «Teen Sitcom», die von 2006 bis 2011 lief. ACHTUNG SPOILER: Es geht um Miley Stewart (gespielt von Miley Cyrus), die heimlich ein Doppelleben als Popstar unter dem Namen «Hannah Montana» führt.

Die Serie hatte eine so grosse Fanbase, dass jemand dazu eine eigene Linux-Distribution gemacht hat. HML ist eigentlich ein Kubuntu 9.04, KDE 4, Kernel 2.6, 32-Bit. Dazu kommt ein eigenes Wallpaper, Bootsplash, UI Theme und Icons für den Dateimanager. Viel mehr steckt nicht dahinter. Allerdings ist die Existenz von HML zu einem Meme und Running Gag unter GNU/Linux-Enthusiasten geworden. Beispielsweise wird HML immer gern empfohlen, wenn jemand nach einer guten Distribution fragt. An der Bürotür von TheAlternative<sup>1</sup> ist mir dann dieses Meme aufgefallen.

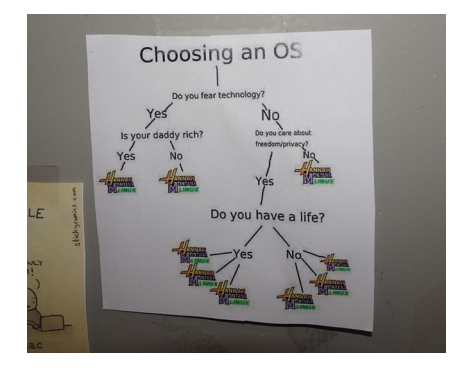

Ich wollte diese Meme-Distribution nun also ausprobieren. Installer-ISO herunterladen, auf einen USB-Stick flashen, booten. Geht nicht. Warum nicht? Weil es sich um ein 32-Bit-Betriebssystem handelt, das generell nicht auf modernen 64-Bit-CPUs booten will<sup>2</sup> Glücklicherweise hatte der Bastli einen Schrank voller Uralt-Laptops. Also nahm ich den ältesten aus dem Stapel, und der hatte tatsächlich eine 32-Bit-CPU drin. Leider liess sich das Betriebssystem nicht über USB installieren, und ich musste eine CD-ROM<sup>3</sup> mit dem Installer brennen.

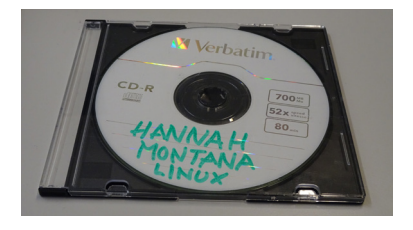

Ab CD installierte sich das System dann tatsächlich! Operation erfolgreich, Hannah Montana auf dem Hintergrundbild.

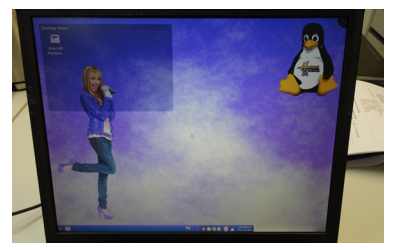

Danach wurde es aber schnell langweilig. Ein Ubuntu von 2009 ist halt einfach nicht besonders brauchbar, und ans Netzwerk anschliessen wollte man das auch nicht. Einmal durch die gängigen KDE-Features klicken und sich am Farbschema erfreuen, alle 5 Wallpaper anschauen, danach hatte man alles gesehen. Jedoch fühlte sich die nicht triviale Installation als grosser Erfolg an, und ich kann jetzt «Hannah Montana Linux» als Skill auf mein CV schreiben.

Damit war ich aber noch nicht fertig. Als Reaktion auf das Foto der erfolgreichen Installation hat mir jemand einen nicht ganz so alten Laptop zur Verfügung gestellt, der tatsächlich rosafarben ist. Dazu passt HML doch perfekt! Also habe ich kurzerhand auch auf diesen Laptop HML draufgepackt, sieht super aus!

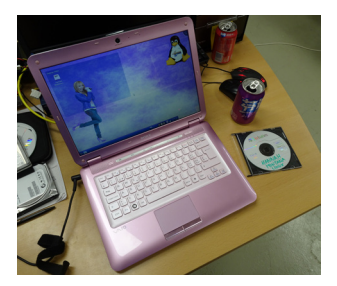

Wenn du das HML-ISO selber ausprobieren möchtest, mach das am besten in einer VM. Mit qemu i386 getestet, funktioniert einwandfrei. Weil das Finden eines korrekten ISO-Images nicht ganz trivial ist: sha256 9f9efd4c401e5274b9b c a 6 8 0 9 c c 8 8 b 0 c fd 8 8 0 a7a e 4f 5d9c2aa432d7a33e217be hannah\_ montana\_linux\_x86\_basic\_edi tion.iso

Werbeblock zum Ende: Der Bastli hat übrigens noch mehrere Uralt-Laptops von IBM/ Lenovo abzugeben, Modelle T60, T61 und T400, Baujahr ca. 2006 bis 2009. Alle ohne Festplatte, ohne Batterie, ohne diverse Abdeckungen, teilweise ohne CD-Laufwerk, gebraucht. Falls du tatsächlich einen davon verwenden möchtest, melde dich per E-Mail.

- 1. Studentischer Verein für Linux-User und freie Software
- 2. Geht theoretisch wegen Rückwärtskompatibilität schon, aber dann funktioniert der Bootvorgang nicht richtig und man muss manuell nachhelfen. Und auch wenn man den Bootprozess repariert hat, will aus unerklärlichen Gründen KDE bzw. X11 nicht automatisch starten.
- 3. Für Studenten, deren Legi-Nummer mit 2 beginnt: Das sind glänzende Scheiben, auf die man Daten schreiben kann, die wurden verwendet, bevor es USB-Sticks gab.)

## Koffein, Alkohol und Pyromanie: Introduction to Flämmli

#### Pyroman Dautzenberg droman@ethz.ch

*Der Espresso Martini ist zu versnobt, der Kafi-Luz zu konservativ. Cuba Libra geht nur, wenn es warm ist und Vodka-Bull nur, wenn man gerade am Stadi hängt. Irish Coffee und Lumumba brauchen Milch, was oft aufgrund*  Laktose- oder Veganismus-Intoleranz aus dem Rennen fällt. Genau jetzt ist *das Flämmli die Rettung in der Not! Eine Kurz-Anleitung für Rechtshänder1 .*

#### **Disclaimer**

Das ganze ist nicht ganz ungefährlich und insbesondere die Tasse und der Löffel werden sehr heiss. Bitte verbrennt euch nicht und nutzt idealerweise eine brandsichere Unterlage.

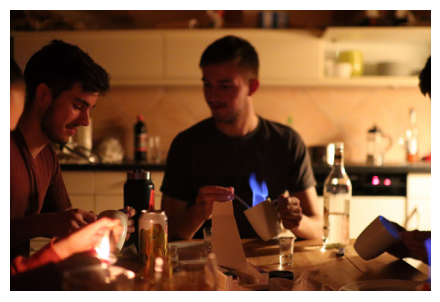

Flämmlen ist Familie. Symbolbild.

#### **Material**

Brandsichere Unterlage (z.Bsp. Teller) Tasse (idealerweise zwischen Teetasse und Espressotasse im Volumen) Hochprozentiger Alkohol (idealerweise 40% aufwärts2) Würfelzucker Teelöffel3 **Shotglas**  $F$ euerquelle<sup>4</sup>

**Step 1**: Shotglas mit Obstbrand füllen. Einen Espresso machen und einen (oder zwei) Zuckerwürfel dazugeben. Den Kaffee genüsslich trinken und dabei nicht rühren. Das Ziel ist es, eine warme Tasse zu haben, in der ein Bodensatz aus nassem Zucker liegt.

**Step 2**: Obstbrand in die Tasse geben, das Shotglas auf die brandsichere Unterlage stellen und den Griff der Tasse nach links ausrichten.

**Step 3**: Mit dem Löffel in der rechten Hand einen Teil der Kaffee-Zucker-Alkohol-Mischung aufnehmen. Das Feuerzeug in der linken Hand nutzen, um den Löffel anzuzünden.

**Step 4**: Feuerzeug weglegen, die Tasse mit der linken Hand greifen und leicht schräg halten. Den Löffel langsam an die Flüssigkeitsoberfläche führen und beginnen zu rühren. Sollte das Flämmli ausgehen, Step 3 wiederholen – die Tasse wird mit jedem Versuch wärmer, bis das Flämmli richtig brennt.

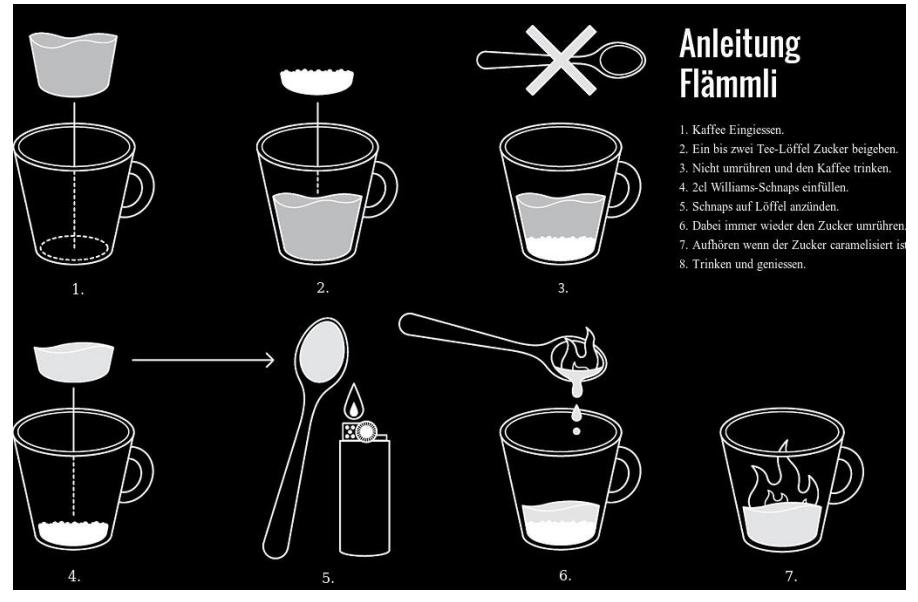

Die aktuelle einzige Schritt-für-Schritt Anleitung online ist gespickt mit Fehlern, so fehlt zum Beispiel das auslöschen des Flämmlis komplett.

**Step 5**: Flämmlen! Die brennende Mischung rühren und dabei den Zucker vom Boden der Tasse hochbringen. Orange Flammen bedeuten Karamellisierung des Zuckers und sind explizit erwünscht.

**Step 6**: Das brennende Flämmli ins Shotglas zurückgiessen und mit der flachen Hand auslöschen. Dabei nicht schlagen, da dadurch die heisse Flüssigkeit an die Handfläche schwappt. Bei guter Abdichtung saugt sich das Flämmli an die Hand.

**Step 7**: Sobald die gesamte Runde fertig ist wird angestossen und die Hand vom Flämmli entfernt. Sofort mit der Nase den Dampf einatmen. Nun kann das Flämmli genüsslich getrunken werden. Achtung: Der Löffel und die Tasse sind weiterhin sehr heiss!

- 1. Linkshänder sind schlau genug, die jeweils andere Hand zu nehmen
- 2. Obstbrand ist der Klassiker, Grappa ist Chef's Choice
- 3. Wenn du diese Anleitung brauchst, empfehlen sich insbesondere lange Dessertlöffel
- 4. Bonuspunkte, wer mit Kerze oder Streichholz flämmlet, Abzug für Anfängerstäbe

## Degustation der Ausgabe

#### Andi, Alex, Magnus, Nicolai bier@blitz.ethz.ch

*Heute haben wir uns zu viert eingefunden, um Euch den Genuss näherzubringen. Wir sorgen für eine entspannte Atmosphäre im amıv Büro, indem wir die LED Lichter durch alle Farben rotieren lassen, zünden ein paar VAMPs an, öffnen den erlesenen Wein aus dem Tetrapak (San Marciano Primitivo Salento) und warten darauf, dass uns der erste und letzte Gang - Bier - serviert wird. Als Essensbegleitung haben wir uns für alte Wurst vom Skiweekend und erlesenem amerikanischem Sandwichkäse entschieden. Um der Umwelt etwas Gutes zu tun, essen wir auch das Plastik, in dem der Käse eingepackt ist.*

Unsere heutige Reise in die geschmackliche Welt des Hopfens führt uns in einen englischen Kirschbaumgarten, denn das Bier heisst Sakura<sup>1</sup>. Gebraut wurde diese gelbe Verführung von der «GlassHouse» Brauerei aus dem malerischen Birmingham2. Sakura ist ein Hazy NEIPA auf Basis von Mosaic und Nelson Sauvin Hopfen. Der Geruch des Bieres erinnert Alex ein bisschen an Rauch, laut Meinung von Magnus versteht er diesen Kommentar, jedoch führt er dies auf die Kombination der Hopfensorten zurück. Beim Trinken schmeckt man Grapefruit raus, der Geschmack bleibt ein bisschen im Mund. Jedoch bleibt es unklar, was dieses mit Kirschblüten zu tun haben soll. Vielleicht soll man sich das beim nächsten Hatsune Miku Konzert geben? Wir verstehen auch nicht, wieso eine Brauerei, die «Glas» im Namen hat, in Dosen abfüllt? Bekanntlich sollte man nur in Steinhäusern mit Dosen, entsprechend nicht mit Gläsern werfen. Vermutlich liegt es daran :)

Das Bier ist Vegan-Friendly, was auch immer das heutzutage heissen will. Wahrscheinlich hat es nur ein paar Tiere verletzt, aber nicht ganz getötet. Kirschblüten sind hingegen 100% veganistisch3.

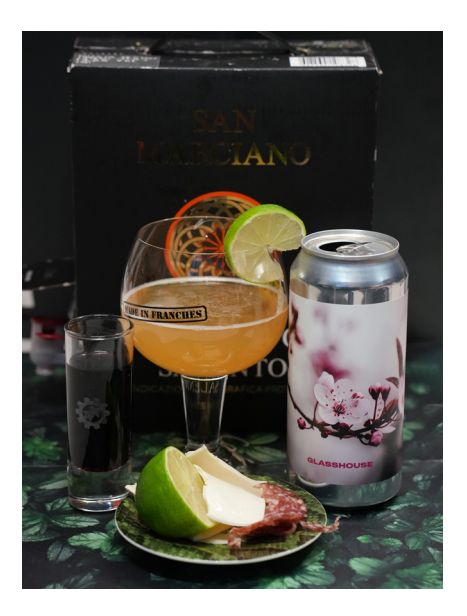

Falls Ihr noch mehr Veganer<sup>4</sup> sucht, dann gibt es jeden Mittwochabend die vegane Selbsthilfegruppe im PapperlaPub (Achtung: anonym!, Kennzeichen ist ein Bier in der Hand). Diese Woche findet ihr auch das Sakura von Glasshouse für Fr. 6. Sagt das geheime Codewort «ey gib Bier<sup>5</sup>», um schneller bedient zu werden. Wir empfehlen das Bier zu trinken und das PapperlaPub zu besuchen<sup>6</sup> und das Polykum nicht zu lesen!

#### **Bewertung [GlassHouse – Sakura]** Geschmack: 4.2/5

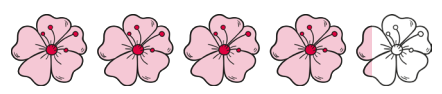

Dosendesign: 4.5/5

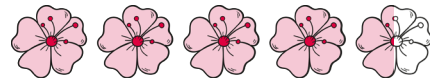

Kulinarik Faktor: 4/5

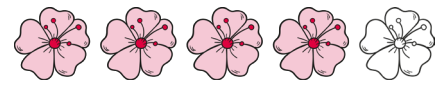

Kommentar konsti: hä ich kann mich an die Bewertung nicht erinnern

Alkoholgehalt: 3.15/5

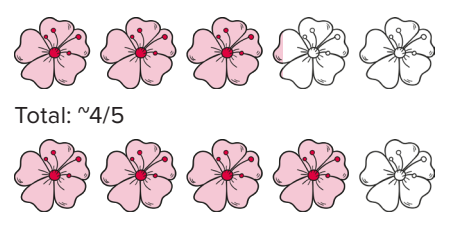

Falls Ihnen die Komposition der Akteure im Bild des Bier der Ausgabe gefallen hat, bieten wir für Interessierte Kunden

# **TIPP**

Info der Ausgabe: Zu einem guten Menu gehört auch eine gute flüssige Begleitung. In einem noblen Restaurant kann man eine Wein begleitung oft dazubestellen. Da bekommt man dann zu jedem Gang einen passenden Wein serviert, welcher die Aromen und Noten des Essens gekonnt abrundet.

einen hochauflösenden Digitaldruck des modernen Kunstwerks an. Melden Sie sich dafür unter «poster@blitz.ethz. ch» mit dem Stichwort «Ich mag Scheiblettenkäse»7 8.

- 1. und das heisst Kirschblüten auf Anime
- 2. Bekannt für die Reality-TV-Doku «Peaky Blinders»
- 3. Bitte kommt an die Demo!
- 4. so, wie Julie von Bier der Ausgabe (praesident@amıv.ethz.ch)
- 5. 500 Birr
- 6. oder andersrum
- 7. Bei Bezahlung mit äthiopischen Birr ist die Lieferung kostenlos
- 8. keine Lieferung wird angeboten, nur Abholung möglich

# Frisch gekocht am Grill mit Andi und Alex

Andi und Alex **frischgekocht@blitz.ethz.ch** 

*Liebe Zuschauenden,*

*Herzlich Willkommen wieder bei frisch gekocht am Grill!, mit Andi und Alex, diesmal ohne Grill.*

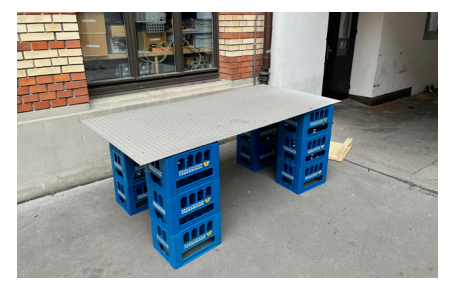

Kein Scherz, wir haben keinen Grill!

Des wird keen Schmoarn sozusagn. Heute kochen wir mit

**Zutatnliste** Paradeiser **Pfeffer** Tomaten Biersosse **Pfeffer** Blaue St. Galler (Erdäpfel, nicht Menschen) Texmex kaaas Peperoni Salz Rote Zwiebeln Rindshackfleisch von glücklichen Kühen ???? **Burgerbuns** Milch Butter **Cornichons** 

Zusätzlich benötigen wir folgende Küchengeräte:

Zwei linke Hände **Topf** Pfanne Flotte Lotte (Passevite) Messer Gabel Löffel Teller Geriffelte Metallplatte 12 leere Bierharassen

Wie Sie sicherlich bemerkt haben, handelt es sich hierbei um das klassische Gericht "Burger mit Kartoffelstock". Diesmal haben wir uns eine kleine Besonderheit überlegt und uns von der Olma inspirieren lassen - wir kochen mit blauen St. Gallern!

```
Diesel im Essen – kein so guter 
Tipp ;-)
```
Zuerst schneiden wir die Zwiebeln (Gourmettipp: Zwiebel mit Knoblauch ersetzen) und die Paradeiser, weil das Bindung gibt<sup>1</sup>. Die Erdäpfel wurden entkernt<sup>2</sup> und gereinigt<sup>3</sup>. Da das Kochen der Erdäpfel der längste Prozess in unserem Gericht ist, beginnen wir direkt damit.

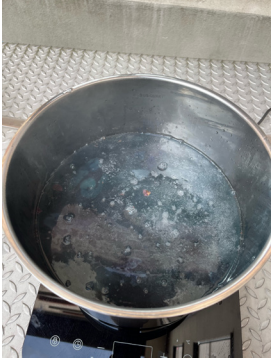

Herrlich.

Im Klang der Musik nehmen Sie jetzt die restlichen Zutaten und kombinieren sie clever. Clever wäre es beispielsweise, wenn Sie Pfeffer, Salz, das Rinderhack und etwas Pfeffer mischen würden, um daraus Burger-Pattys zu formen. Aber wir möchten Ihnen natürlich nicht vorschreiben, wie Sie Ihre Fleischpflanzerl machen - Kreativität beim Kochen ist so wichtig wie ChatGPT beim Schreiben! Während Sie die Burger formen, können Sie gleichzeitig auch die restlichen Zutaten schneiden.4 Geheimtipp vom Chefkoch: geschnittene Milch lockert den Kartoffelstock erst so richtig auf. Echte Profis nehmen eine Käsereibe.

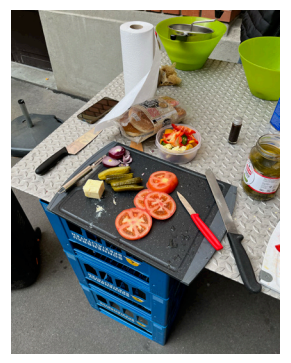

In Frankreich nennt man das «mies am Platz»

Nun können Sie anfangen, die Pattys leicht anzubrutzeln. Um eine Fusion von Weissbrotgeschmack mit Fleisch zu erreichen, nehmen Sie die Pattys kurz aus der Pfanne, danach grillieren Sie die Burgerbuns dezent und geben Sie zusammen mit der Biersosse auf das Platéau. Leider war der Tisch leicht schief, entsprechend die Briochés ungleichmässig grilliert, jedoch sollte dies in üblichen Industrieküchen kein Problem darstellen.

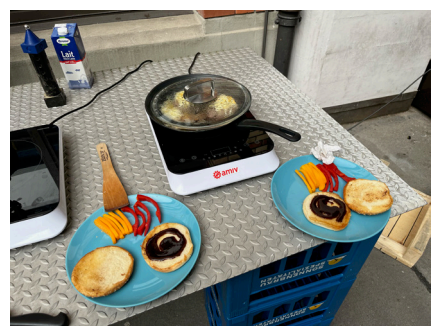

Fast fertig!

Während die Hauptmahlzeit fast fertig ist, kommt der wichtigste Teil von unserem heutigen Rezept! Der Kartoffelstock. Dafür nehmen Sie Ihre flotte Lotte und lottieren damit die Erdäpfel. Trick beim Passieren: geben Sie die Milch schon in die Passevite, um klebende Kartoffelreste zu verhindern! Währenddessen legen Sie die Pattys wieder zurück in die Pfanne, streuen Texmex-Käse darüber und legen einen Deckel darauf.

Fertig hingerichtet sieht der «Burger mit Kartoffelstock» dann so aus. Wir wünschen Ihnen einen guten Appetit.

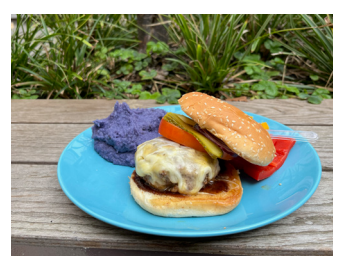

a bisserl Olivanöl gibt den glanz von Bolivangewöhnlich, aber lecker!

Der Gesmaakt:

Der blaue Kartoffelstock schmeckt wie gelber Kartoffelstock, jedoch sieht es einfach fescher aus. Wir empfehlen beim Burgerpatty auf die zweite Prise Pfeffer zu verzichten, damit der Pfeffergeschmack nicht dominiert! Die Sosse schmeckt sehr gut, geht aber leicht im Pfeffer unter.

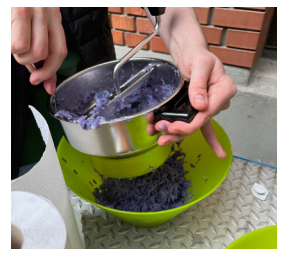

Geniessertipp: Je öfter man beissen muss, desto weniger Hitze ist drin - deswegen empfiehlt es sich, den Burger in einem grossen Biss runterzumampfen!

- 1. zwischenmenschlich
- 2. damit meinen wir die schwarzen Stellen, ein bekannter Fachausdruck aus der österreichischen Küche
- 3. Alex kam in Tralala-Hosn und Helm
- 4. vor allem die Milch und die Butter

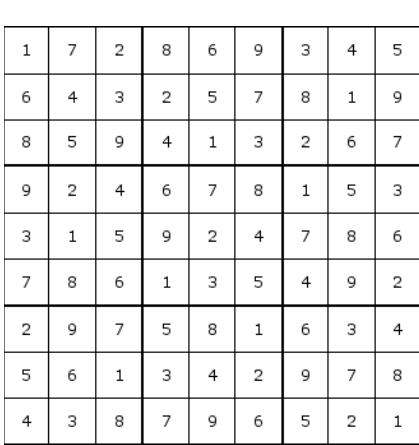

Sudoku einfach

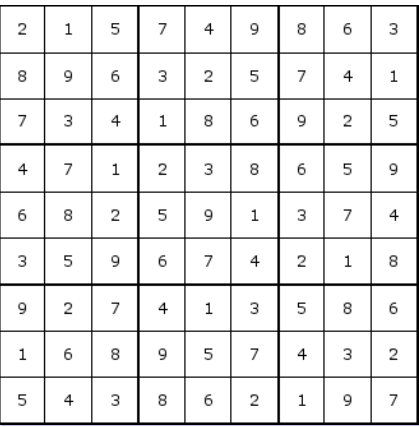

Sudoku schwer

## Sudoku Lösung

## Film der Ausgabe

Leander leander@blitz.ethz.ch

*Der Film «Der Flug der Phoenix» zeigt, wie wichtig es ist, in einer Überlebenssituation einen Ingenieur dabei zu haben, der einem das Leben rettet.*

Der Film basiert auf dem gleichnamigen Roman und ist ein Remake aus 2004 des 1965 erschienen Films, der eigentlich schon als Klassiker unter den Survival-Filmen gilt und exemplarisch für alle Flugzeugabsturz-Filme ist.

Der Film beginnt bei einer Ölbohrungsstätte in der Mongolei, mitten in der Wüste Gobi. Da sich diese Ölförderstätte als nicht rentabel herausstellt, wird beschlossen, das gesamte Personal und einiges an Equipment und Treibstoff zurück nach Hause zu fliegen. Das Personal besteht aus einem Ölfirma-BWLer, einem Koch und mehreren Mechanikern. Zusätzlich zu dem Personal und den Piloten befindet sich auch der etwas eigenartige Elliot mit an Bord. Elliot hat sich auf seiner Reise durch die Mongolei mit Menschen der Ölbohrstätte angefreundet und nutz die Mitfluggelegenheit. Geflogen wird mit einer Fairchild C-119.

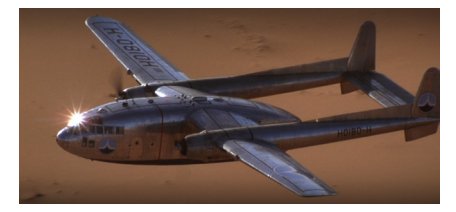

Der Start und der Beginn des Fluges verlaufen reibungslos und unter den Passagieren verbreitet sich Vorfreude auf zu Hause. Doch dann bahnt sich ein Sandsturm auf. Der Pilot Frank versucht, über den Sandsturm hinweg zufliegen. Dabei wird er von Elliot aber gewarnt, dass das Flugzeug zu schwer sei. Elliot scheint sich mit Flugzeugen auszukennen. Das waghalsige Manöver des Piloten geht nach hinten los und eines der beiden Triebwerke geht kaputt. Mit nur einem Triebwerk ist das Flugzeug dem Sandsturm hilflos ausgesetzt und stürzt mitten in die Wüste Gobi ab.

Nachdem zwei Personen beim Absturz umgekommen sind diskutieren die übrigen Überlebenden einen Rettungsplan. Mit genug Wasser für einen Monat ist es Franks Plan, einfach nichts zu tun und darauf zu hoffen, dass Hilfe kommt. Ein anderer Plan ist es durch die Wüste zu wandern bis man wieder in der Zivilisation ist. Da es der heisseste Monat in der Wüste ist, fällt dieser Plan sofort raus. Zunächst sind alle vom Plan des Piloten überzeugt. Doch dann schlägt Elliot nach genauer Analyse des abgestützten Flugzeugs vor, aus den Trümmerteilen ein neues, funktionierendes Die C-119 kurz nach dem Abflug Flugzeug zu bauen. Elliot baut angeblich beruflich Flugzeuge und hat daher die notwendige Expertise.

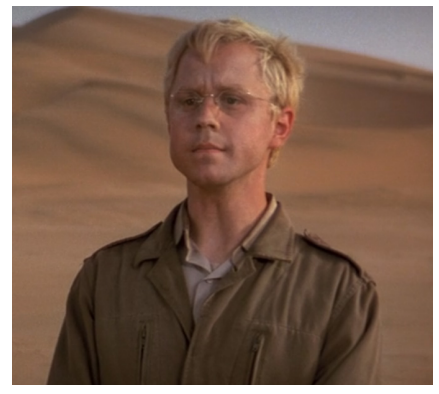

Elliot der Ingenier, der allen das Leben rettet

Nachdem alle von der Idee überzeug wurden, fangen sie mit dem Bau an, werden aber immer wieder von Sandstürmen, Gewittern oder Streitereien innerhalb der Truppe ausgebremst. So erlaubt es sich Elliot ohne Absprache mehr Wasser zu trinken, da er auch dann arbeitet, wenn die anderen schlafen. Gleichzeitig zum Bau des Flugzeugs entdeckt der Pilot einige Dünen weiter eine Gruppe Schmuggler, die durch die Wüste reist. Also versuchen sie mit ihnen Kontaktaufzunehmen. Die Situation eskaliert aber und einer der Passagiere, sowie alle Schmuggler kommen um. Viel Wasser kann dabei nicht erbeutet werden. Währenddessen kommt der Bau des Flugzeugs unter der Leitung von Elliot bestens voran und das Flugzeug ist so gut wie fertig gebaut, als ein letzter Sturm die Stabilität des Flugzeugs testet und demonstriert, dass das Flugzeug abheben kann. Kurz bevor das Flugzeug, welches im Laufe des Baus Phoenix getauft wurde, abflugbereit ist, kommt der wahre Beruf von Elliot ans Licht<sup>1</sup>. Irgendwann ist das neue Flugzeug bereit zum Losfliegen und es wird mit letzter Kraft von den Überlebenden auf die «Startbahn» gezogen. Nach einigen Fehlversuchen gelingt den Passagieren dann endlich der Start des Motors. Ganz dramatisch schafft es das Flugzeug erfolgreich abzuheben und zurück in die Zivilisation zu fliegen.

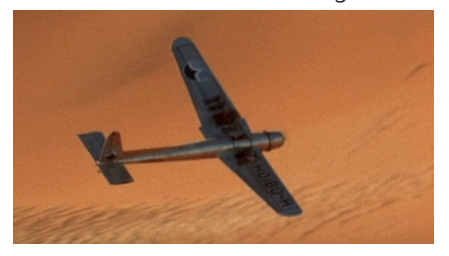

Die Phonix, erfolreich in die Luft gebracht.

Um ehrlich zu sein ist der Film recht unspektakulär und ist ein standardmässiger Survival-Film. Auch die zwischenmenschlichen Konflikte sind in diesem Film eher oberflächlich und belanglos. Als angehender Ingenieur war es natürlich spannend zu beobachten, wie man aus einem kaputten Flugzeug in kürzester Zeit und mit wenig Ressourcen ein neues, funktionierendes Flugzeug baut. Ausserdem erfüllt Elliot das Klischee des sozial inkompetenten Technikers. Wenn mich meine Erinnerung nicht täuscht, ist der originale Film von 1965 deutlich besser und definitiv empfehlenswert. Dieser Film bestätigt die allgegenwärtige Behauptung, dass Remakes schlechter sind als das Original.

<sup>1.</sup> Elliot baut eigentlich nur Modell-/Spielzeugflugzeuge. Ist aber im Prinzip das Selbe.

## Pizza Hizza

### Bastli bis die Pizza brennt! (oder sonst was abraucht -> Halbleiter sind auch immer nice)

Beat Astli beat.astli@bastli.ethz.ch

*Nach der Hot-Dog Maschine soll nun auch bald eine perfekt gebackene Pizza wie aus Bella Italia im Bastli für Laune und Dolce Vita sorgen (aber bitte den Aperol nicht vergessen).*

Ein Pizzaofen, wie man ihn aus einer guten Pizzeria kennt, besteht vorwiegend aus Stein und besitzt somit eine hohe thermische Masse. Man legt die Pizza auf den Stein und sie wird von unten durchgebacken, bis der Teig knusprig knackig ist und zum Schluss nur noch der Mozzarella leicht von oben angeschmolzen werden muss. Unsere ausgiebige Pizza-Back-Untersuchungs-Analyse hat ergeben; um das Ergebnis eines traditionellen Pizza-Steinofens nachzuahmen, ist ein guter heisser Stein essenziell. Somit ist das neuste Bastli-Projekt ein aktiv beheizbarer Pizza-Stein, der eine hohe thermische Masse hat und nach Belieben auf Temperatur gebracht werden kann.

Dazu haben wir uns einen fetten Aluminiumblock, eine Heizspirale aus einem Heizstrahler und eine Chromstahlplatte (um Foodsafe zu sein) angeschafft. Das Aluminium soll den Stein simulieren und die Wärme halten (8 kg solides Aluminium sollte da etwa passen und ist auch schon fast ein kleines Investment, falls mal Aluminium-Knappheit herrscht).

Um die Platte auf Temperatur zu bringen, wird die Heizspirale in das Alumi-

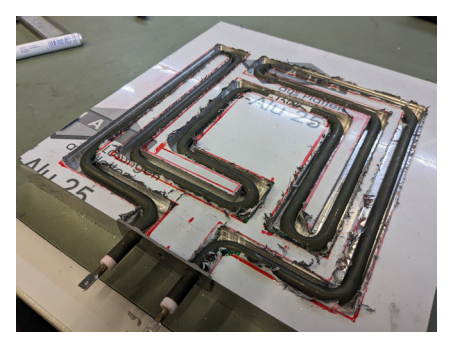

Der Alublock mit eingepasster Heizspirale.

nium eingepasst und mit Wärmeleitzement eingegossen. Somit haben wir ordentlich gefräst, um die Spirale ins Alu einzupassen.

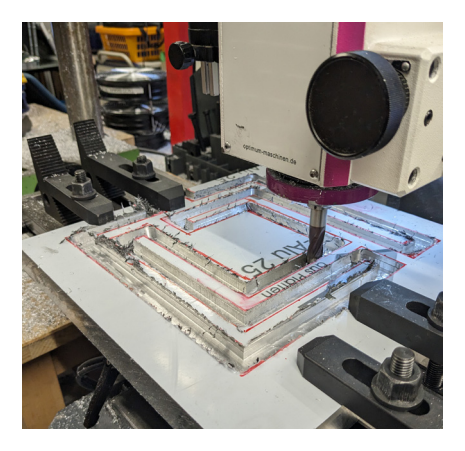

Fräsen ist geil...

Danach kommt die Chromstahlplatte auf das Alu, sodass niemand mit Aluminium vergiftet wird (Aluminium ist zwar nicht so schlimm wie Blei, aber soll auch nicht so gesund sein).

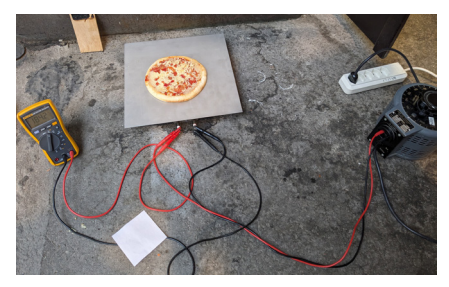

Test Setup für die Real-Life-Demo. Hat ordentlich, gut geklappt.

In einem ersten Test haben wir einen Stelltrafo an die Heizspirale angehängt und ordentlich Wechselstrom durchgejagt. Obwohl die Platte in alle Himmelsrichtungen strahlt und Effizienzklasse Z-- hat, wird es ordentlich heiss und man verbrennt sich die Finger (haben wir natürlich getestet).

Schmeisst man eine Tiefkühlpizza auf den Pizza-Hizza wird diese auch von unten ordentlich knusprig, wobei der obere Teil eher Tiefkühlpizza bleibt: 50% werden premium durchgebacken, was man als Teilerfolg werten kann.

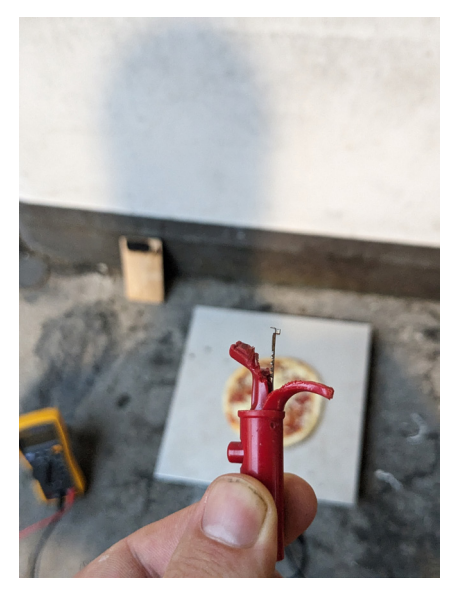

Das Rating der Klemme wurde nicht berücksichtigt.

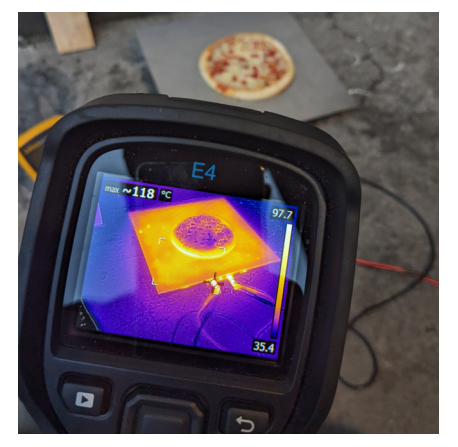

118 Grad: Wir brauchen zwar keine Feuerwehr, aber der Pizza-Hizza wird heiss und die Pizza gebacken.

In einem nächsten Schritt werden wir die Leistungselektronik dazu entwickeln, welche Feedback gesteuert die Hitze reguliert, um so einen verbesserten Back-Spass zu gewährleisten. Zudem arbeiten wir weiter an der Hardware (Oberhizze) und Isolation, um vielleicht doch noch A++ Effizienz zu erreichen (wir wollen ja keine Klimasünder sein, macht sich nicht gut auf dem CV und man wird von der Gesellschaft gemobbt, aber fliegen und SUV fahren ist ok). Stay tuned.

Follow Up: Pizza-Hitze Part 2.

## Book of the Edition

## Lessons in Chemistry – Bonnie Garmus

Julia Holenstein julia@blitz.ethz.ch

*Finally, we have a book that is neither old nor Japanese, nor a classic. Although set in Southern California in the 60s, it was only just published 2 years ago. Some of you may have heard of it already, since it's quite popular on the internet and made into a mini-series last October.*

The Author Bonnie Garmus was born in 1957 in California and is an Author and Copywriter. Although Lessons in Chemistry (Eine Frage der Chemie in German) is the first novel she published, Garmus received quite a lot of awards for it in the last two years. She has studied creative writing, has also lived in Switzerland for a while and also has rowed competitively<sup>1</sup>. She also has a Greyhound called 99.2

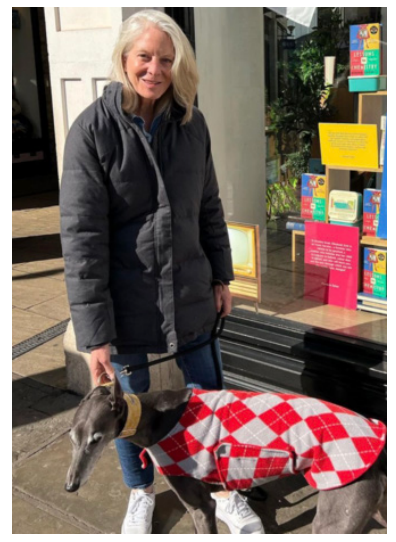

Let's get to the book. As mentioned, it is set in Southern California in the 1960s. It is inspired by some of her own life experiences as a creative experiences. The protagonist is Elisabeth Zott, a chemist in a male-dominated environment. In the 60s, Women were not really welcome in a lab. Especially women with a strong personality, who will stab a man with a pencil who is trying to rape her in the office and will refuse to apologize. These women will be expelled from their doctoral program, like our protagonist. She has to change to another institute and starts to work as a chemist at Hastings Research Institute. There, she befriends a fellow researcher after he vomited on her. They started dating and moved in together. Furthermore, they adopted an abandoned explosive detection dog who is afraid of sirens. Zott names him Six-Thirty, since this is the time she met him, and starts to teach him English. And, Zott also starts to row, being the only women in the rowing club. One day, when her boyfriend was walking Six-Thirty, he came into an accident and died tragically just Bonnie Garmus and 99 when Zott found out she was pregnant. Because of which, she was once again fired from her job, since she is an unmarried woman.

All this happens pretty early in the book, and the rest of the story tells us how Elisabeth Zott raises her daughter while converting her kitchen into a chem lab and teaching Six-Thirty more English. Also, the way she raises her daughter is seen as controversy. Her daughter prefers to read Dante to any Children's books, and has also adapted some rather unusual habits of her mother. Because of some lucky coincidences, Zott gets a job on a cooking show, since cooking is basically just chemistry. Her show gains a lot of attention, partly also be- cause Zott refuses

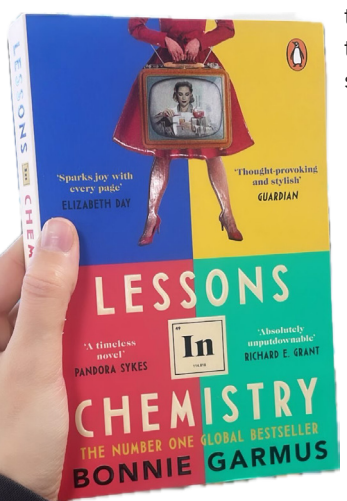

to comply to the usual standards of a woman c o o k i n g lunch for her kids and h u s b a n d . She continues doing r e s e a r c h which gets plagiarized by the institute, gets published

in Vogue, and makes friends and enemies. Meanwhile, her daughter tries to find out who the parents of her deceased father were, who actually grew up in an orphanage. This is coupled to some vague figures in the book who would like to sponsor Zotts research on angiogenesis. Although they think Zott is a man since the research institute was too ashamed to admit they have a female researcher in their midst.

In conclusion, the book covers a lot of topics concerning women's right from the 50s to the 70s, which seem disturbing a lot of times, especially since most of them are based on the personal experiences of the author. But the way the book is written and the character of the protagonist still make the story very enjoyable to read! Lots of sarcastic remarks and lots of strong females, all while we learn a lot about cooking. Elisabeth Zott is a really likable character, although having a really untypical personality. Though she seems to be a scientific genius, Zott might be a bit lacking in picking up social cues and interacting with people. She would probably have been a good fit for ETH.

How does the book fit into today's blitz topic? As mentioned, a big part of the story takes place in a cooking studio. I never watched a cooking show before, but Bonnie makes it actually sound enjoyable. Also, the day I am writing this article is International Women's Day! I really enjoyed reading the book and look forward to watching the mini-series, which also gained a lot of positive feedback. Also, the book was a hit. It is light and easy to read, though still with some depth to the story. I think I have read it within two days. Both the book and the series have gained a lot of posi-

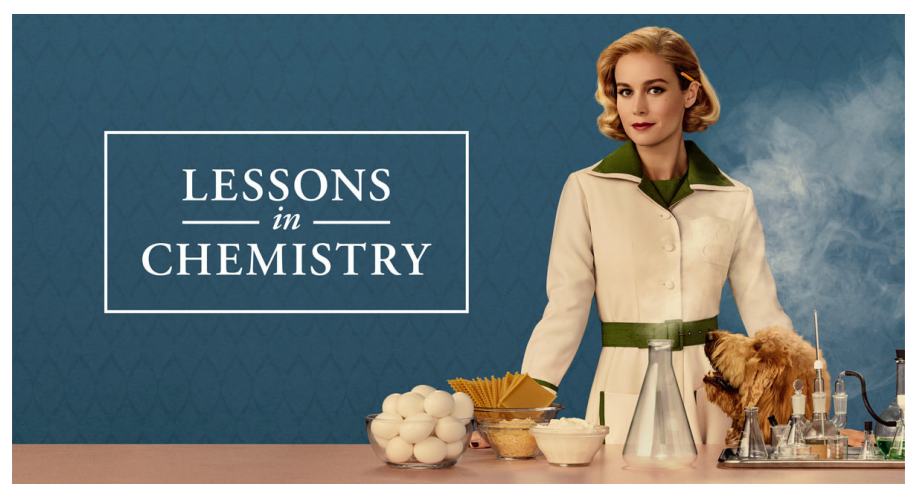

The poster of the mini-series

tive feedback on the internet in the last year, which I can only confirm. If Bonnie Carmus will ever publish more, I will definitely read her next works too!

- 1. This will be important for the story.
- 2. This will also be important for the story.

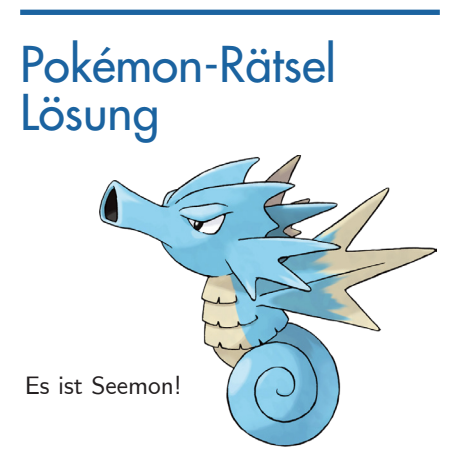

# Hier könnte Ihre Werbung stehen!

Der blitz bietet Firmen eine attraktive Möglichkeit, die Studierenden der Studiengänge Maschinenbau und Elektrotechnik zu erreichen Bitte kontaktieren Sie werbung@blitz.ethz.ch für Informationen

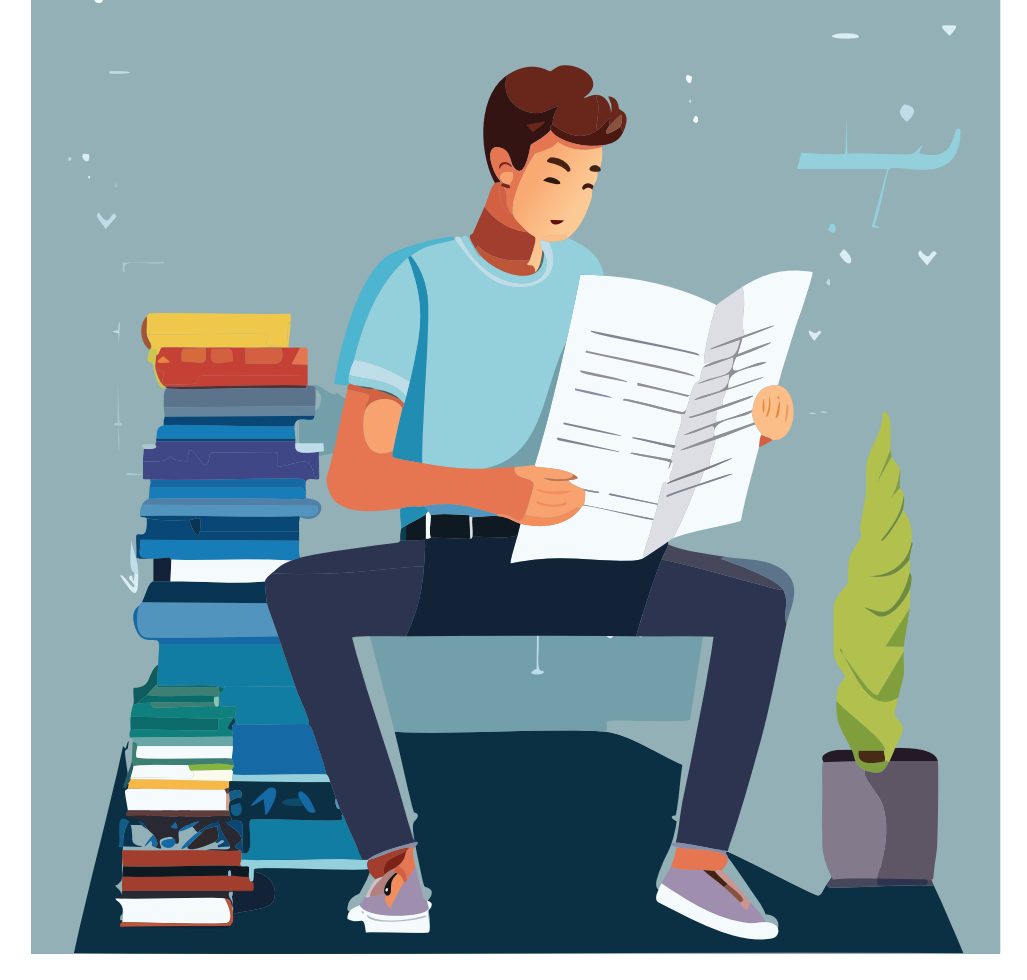

Seit 56 Jahren drucken wir den blitz - trotz Digitalisierung

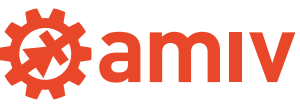